## Petite visite préalable d'un site réalisé par une étudiante du M2 EBE

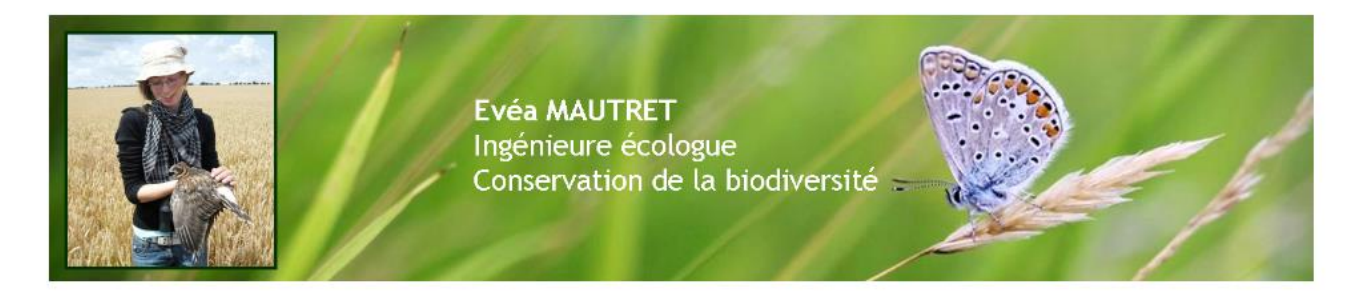

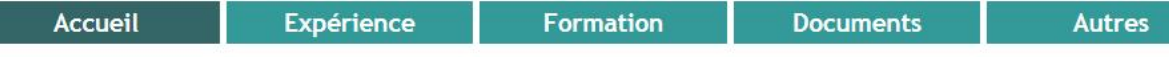

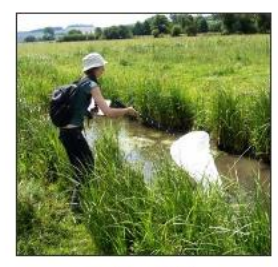

Capture au filet entomologique d'Agrions de Mercure dans la vallée de l'Epte (95) - 2014

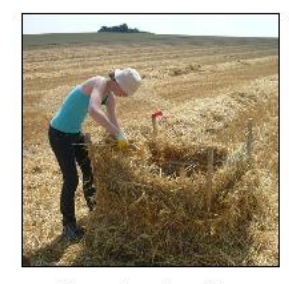

Mise en place d'un grillage de protection sur un nid de busard cendré (51) - 2010

## **Accueil**

Bienvenue sur ce site présentant mes compétences en écologie.

Vous trouverez ici des informations sur ma formation ainsi que sur mes expériences professionnelles.

En outre, vous avez la possibilité de télécharger certaines de mes réalisations qui pourront vous donner une idée de mon champ d'expertise.

#### Actuellement

Je suis en recherche active d'un emploi à la suite de l'obtention d'un Master Ecologie, Biodiversité, Evolution où je me suis spécialisée en Conservation de la biodiversité.

pour en savoir plus sur ce master, cliquez sur le logo ci-dessous

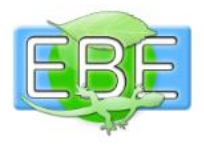

**CONTACT** 

eveamautret@laposte.net

## Petite visite préalable d'un site réalisé par une étudiante du M2 EBE

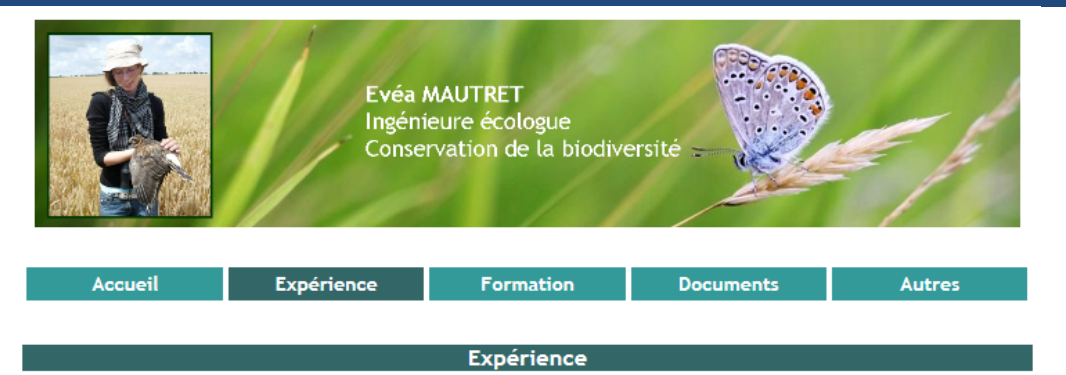

Mars -- > septembre 2014

Stage au Parc naturel régional du Vexin français (95) co-encadré avec l'Office pour les insectes et leur environnement 6 mois

#### Etude de l'Agrion de Mercure sur le site Natura 2000 "Vallée de l'Epte francilienne et ses affluents" :

- Actualisation de l'inventaire de l'Agrion de Mercure sur le site Natura 2000 « vallée de l'Epte francilienne et ses affluents »

- En parallèle, une évaluation de l'état de conservation des habitats pour l'espèce a été réalisée pour estimer les potentialités du site.

- Les résultats font donc état des populations actuelles et des échanges possibles entre elles. Ceci a été possible grâce à la confrontation des données (distance entre les populations et nature des milieux les séparant) avec les connaissances sur l'espèce qui est très sensible à la fragmentation de son habitat du fait de ses faibles capacités de dispersion.

- L'analyse de l'influence des différents éléments constituant l'habitat sur la présence de l'espèce a permis de faire des préconisations de gestion adaptées afin d'améliorer l'habitat des populations existantes et de créer des nouveaux habitats permettant de reconnecter des populations isolées.

- L'évaluation de la correspondance entre les zones de présence de l'espèce et les habitats évalués favorables a révélé un problème dans la méthode d'évaluation de l'état de conservation des habitats pour lequel j'ai proposé des modifications dans le protocole.

- La réalisation de préconisations de gestion pour améliorer le fonctionnement de la métapopulation a donc constitué le dernier volet de mon travail.

- J'ai eu l'occasion de présentater mon travail à plusieurs reprises devant des membres de l'équipe du Parc, de l'Opie et de la DRIEE Île-de-France inititeur du stage ainsi que devant une cinquantaines de professionnels au cours de la journée d'échange d'expériences entre les animateurs de sites Natura 2000 en Île-de-France et lors du comité de pilotage du Plan Régional d'Action en faveur des Odonates.

#### Compétences développées :

Connaissances en odonatologie, cartographie, analyses statistiques à l'aide du logiciel R, rédaction de rapport, réflexion scientifique, approfondissement du principe de métapopulation et d'étude de connectivité. développement des compétences relationnelles.

Février -- > mai 2013 Stage au laboratoire "Ecologie, Systématique, Evolution" de l'Université Paris Sud (91) 2 mois

#### Etude de l'influence de la résolution spatiale du climat sur la simulation de la production des forêts de hêtre commun en France:

L'objectif de cette étude était d'utiliser l'exemple de la productivité du hêtre afin d'améliorer la compréhension plus générale de l'effet de la résolution spatiale utilisée pour le forçage climatique dans la prédiction de la persistance des espèces dans le contexte actuel des changements globaux.

.<br>Pour cela i'ai comparé des simulations de production du bêtre qui ont été réalisées avec un modèle de

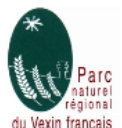

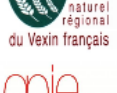

## Petite visite préalable d'un site réalisé par une étudiante du M2 EBE

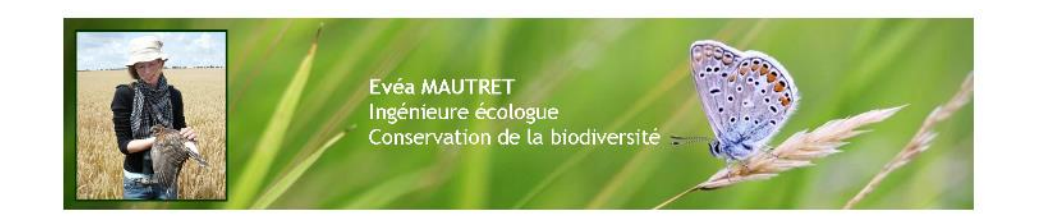

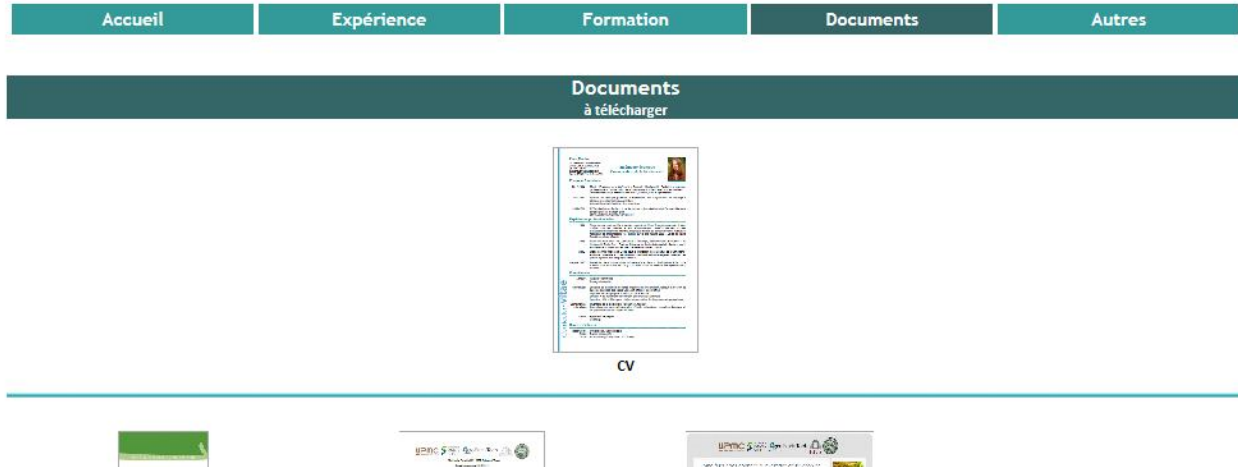

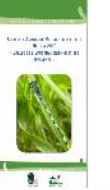

Dépliant sur l'Agrion de Mercure : Réalisé à destination des agriculteurs pour présenter l'espèce, son milieu, ce qui la menace et la nature de mon travail pendant mon stage. J'ai diffusé ce dépliant au gré de mes rencontres pendant les inventaires

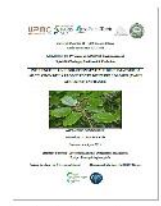

Mémoire de stage de M1 : Influence de la résolution spatiale du climat cur la cimulation de la

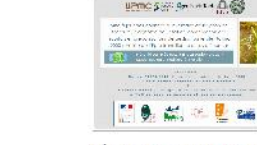

Présentation de stage de M2 : Mise à jour des données d'inventaire de l'Agrion de Mercure, diagnostic de l'état de conservation des habitats et préconisations de gestion sur le site Natura 2000 "Vallée de l'Epte francilienne et ses affluents"

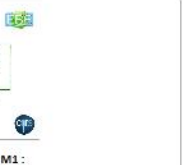

Présentation de stage de M1 : Influence de la résolution spatiale du climat sur la simulation de la production de hêtre commun en France

**CONTRACTOR** 

**Sales all Mari**o  $\begin{array}{cccccccccc} \textbf{1}_{\text{max}} & \textbf{1}_{\text{max}} & \textbf{1}_{\text{max}} & \textbf{1}_{\text{max}} & \textbf{1}_{\text{max}} \\ & & \textbf{1}_{\text{max}} & \textbf{1}_{\text{max}} & \textbf{1}_{\text{max}} & \textbf{1}_{\text{max}} \\ & & & \textbf{1}_{\text{max}} & \textbf{1}_{\text{max}} & \textbf{1}_{\text{max}} & \textbf{1}_{\text{max}} \\ & & & \textbf{1}_{\text{max}} & \textbf{1}_{\text{max}} & \textbf{1}_{\text{max}} & \textbf{1}_{\text{max}}$ 

生生菜品

Mémoire de stage de M2 : Mise à

jour des données d'inventaire de

l'Agrion de Mercure, diagnostic de

l'état de conservation des habitats et

préconisations de gestion sur le site

Natura 2000 "Vallée de l'Epte

francilienne et ses affluents"

 $\mathcal{L}$  constants in the  $\mathcal{L}$ 

n Luces cole la sevaludad en sula<br>Fa dimet un la devolution de la<br>productività duritima conversa<br>Thans substant partenne The state of the seconds. Automatic

 $\mathbf{R}$  and  $\mathbf{R}$  . The contract of

 $5<sub>1</sub>$ 

 $rac{1}{2}$ 

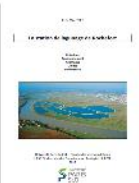

Présentation de la station de lagunage de Rochefort

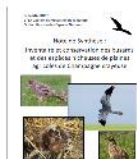

Note de synthèse du stage de BTSA **GPN** : Inventaire et conservation des busards et des espèces nicheuses des

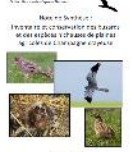

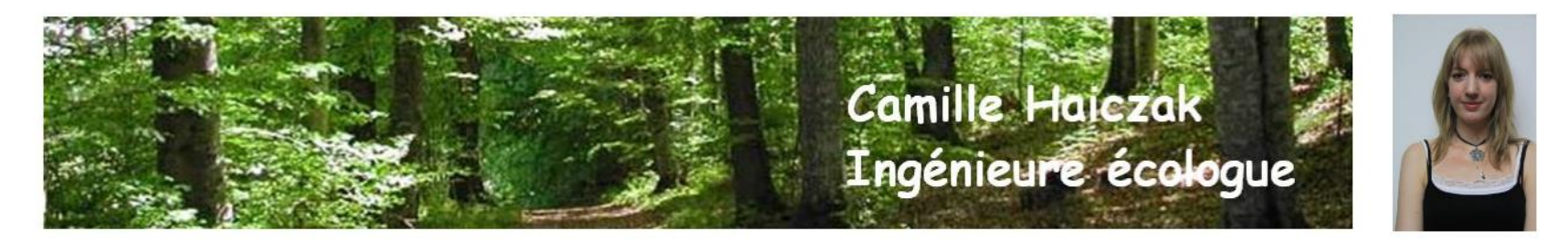

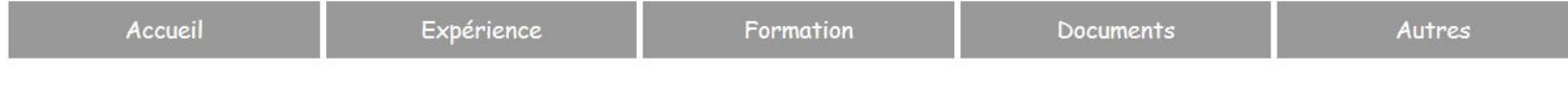

Accueil

Bienvenue sur ce site décrivant mon expertise et mon expérience professionnelle.

Vous y trouverez également quelques informations sur mon parcours universitaire. Vous avez, en outre, la possibilité de télécharger mon CV et certaines de mes réalisations qui vous donnerons une idée de mon champs de compétences.

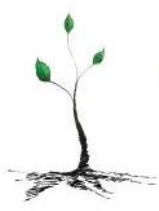

#### Situation actuelle:

Etudiante en 5ème année du master EBE, Uniersité Pierre et Marie Curie - Paris VI Stagiaire écologue à la Maison de l'environnement de Franche-Comté

Contact: haiczak.c@gmail.com

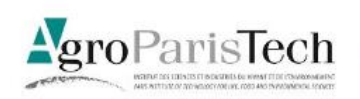

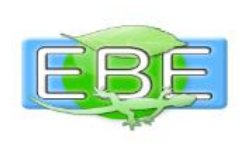

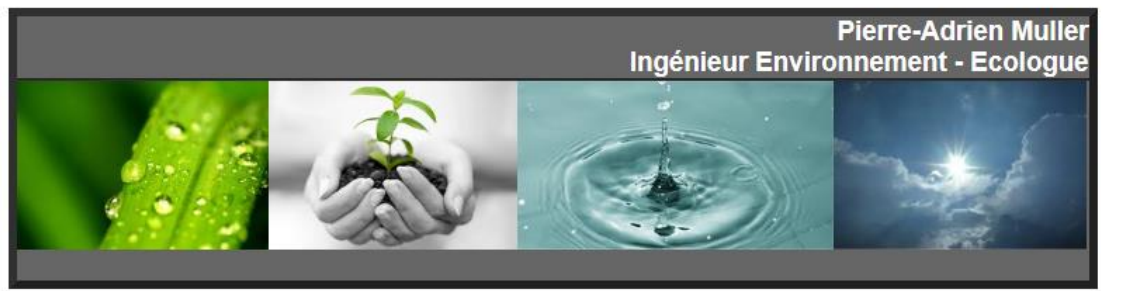

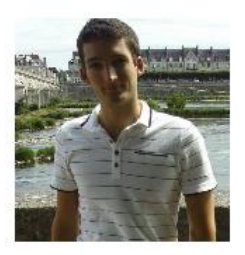

## Experiences

#### 2014:

-Création d'un site Internet, création d'une Base de Données en Environnement sur le pollution des sols et d'une base de données pour attribuer des notes environnementales à des repas dans des sociétés de restauration.

# $\frac{N}{N}$

## **Accueil**

**Experiences** 

**Formation** 

**Documents** 

**Autres** 

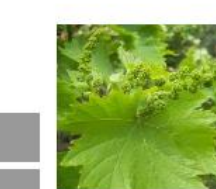

#### 2013: Stage de 2 mois:

Thème: Influence d'une contamination en cuivre du sol sur le fonctionnement de la vigne : étude de la photosynthèse, de la transpiration et de la conductance stomatique. Plan d'expérimentation, mesuses journalières, traitement des données, analyse statistique. Structure encadrante: INRA centre de Bordeaux-Aquitaine, UMR 1065 SAVE « santé et agroécologie du vignoble ».

2012 :Travail de client mystère pour effectuer des contrôles qualités dans des magasins, les hotels, cafés et les restaurants.

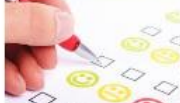

2007: Assistance en Pharmacie (2 semaines)

dernière mise à jour le 19/02/2014

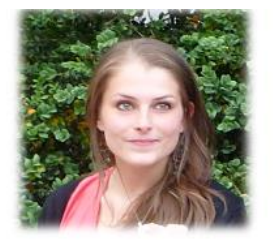

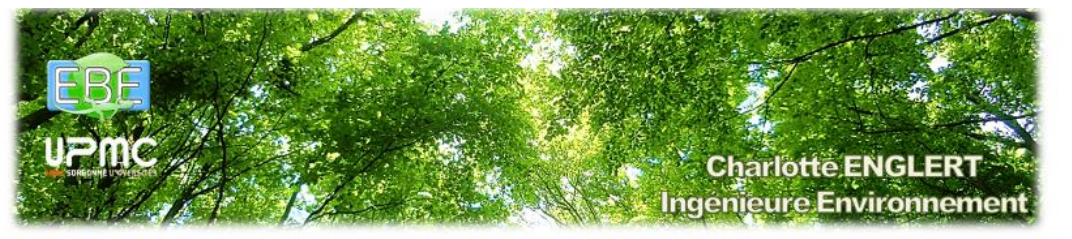

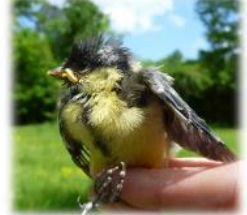

## **Expérience**

## **Accueil**

**Expérience** 

Formation

**Documents** 

Autre

Vous trouverez ci-dessous une brève présentation de mon champ d'expertise, acquis au cours de mes différents stages.

## o Avril à Mai 2012 (2 mois) : Stage de M1 au Laboratoire Ecologie-Evolution UMR 7625 Sujet : Suivi du succès reproducteur d'une population de mésanges bleue et charbonnière et étude de la

phénologie de la reproduction **Rapport** disponible]

-> Suivi, baguage et mesures morphométriques de mésanges bleue et charbonnière, microscopie, hématologie

Sous la direction de Clotilde BIARD (Maître de Conférences UPMC)

## Mars 2012 (2 semaines) : Stage de terrain à la Station Biologique de Roscoff

### Sujet : Biologie et écologie des milieux aquatiques

→ Reconnaissance et identification des espèces animales et végétales (macro algues et plantes des bords de mer) communes du bord de mer

Sous la direction de Laure Barthes (Maître de Conférences UPSUD)

## o Avril à Mai 2011 (2 mois) : Stage de L3 au Laboratoire BIOEMCO équipe Ibios UMR 7618

Sujet : Phylogénie moléculaire chez les termites de la sous-famille des Nasutitermitinae et évolution des régimes alimentaires [Rapport disponible] ->Bibliographie, extraction d'ADN, amplification par PCR

Sous la direction de Virgine ROY (Maître de Conférences UPEC)

- Haut de page -

[Date de dernière mise à jour : 01/03/2013 | Photographies: Charlotte ENGLERT]

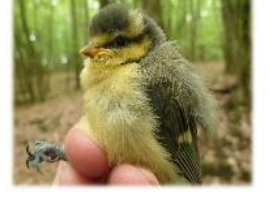

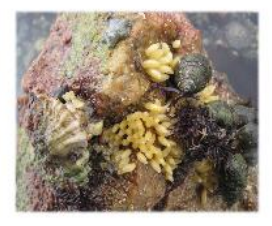

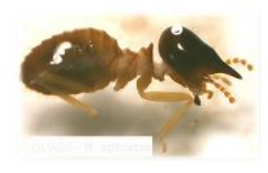

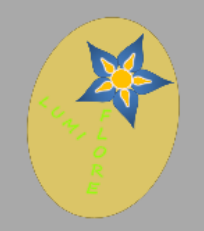

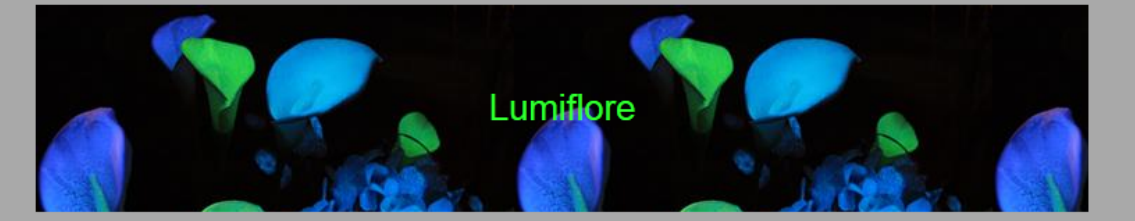

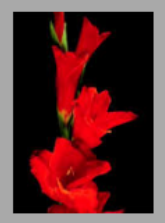

## Bienvenue sur le site de Lumiflore, créateur de plantes bioluminescentes

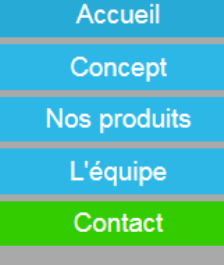

Notre offre est unique sur le marché et constituée de deux gammes : des plantes entièrement bioluminescentes et des plantes à fleurs dont les fleurs uniquement sont lumineuses.

Vous avez, en outre, la possibilité de pré-commander dès à présent vos plantes bioluminescentes, afin d'être les premiers à bénéficer de notre innovation.

Dernière mise à jour : 4 avril 2014

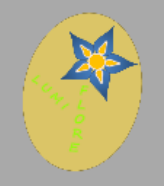

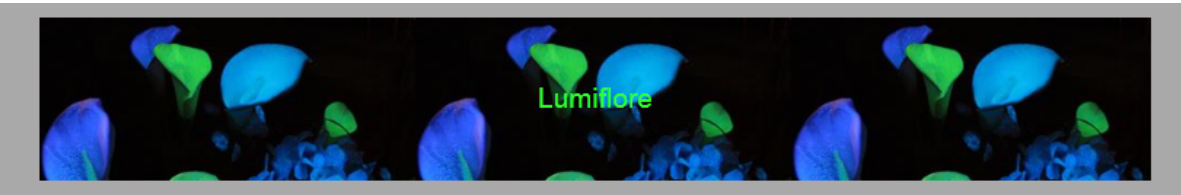

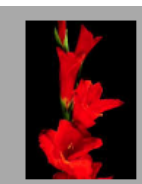

Nos produits

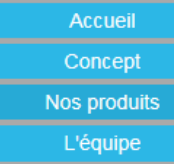

Contact

- 5 espèces de plantes "vertes", entièrement luminescentes :

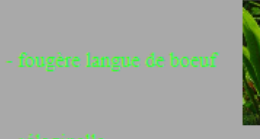

- 
- 

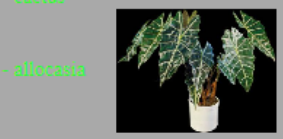

- 5 espèces de plantes à fleur, dont la fleur seulement est bioluminescente :

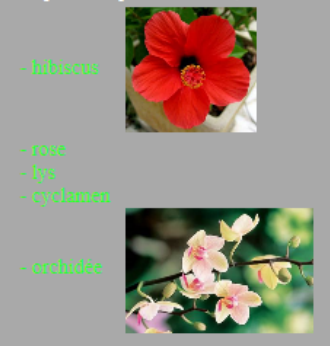

Nous proposons quatre coloris de bioluminescence : vert (uniquement pour les plantes vertes), jaune, rouge et bleu-

Le prix de vente est de 30€ TTC pour les plantes vertes, et de 45€ TTC pour les plantes à fleur.

De plus, vous aurez la possibilité dans quelques mois de choisir vos plantes entièrement sur mesure en choisissant l'espèce, la ou les parties lumineuses, et la ou les couleurs de bioluminescence. Toutefois encore un peu de patience!

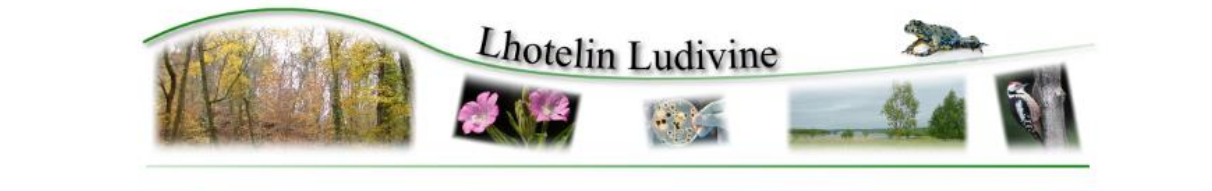

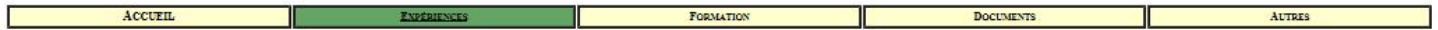

Vous pouvez découvrir les stages et les études que j'ai pu réalisé au cours de mes études. Domant ainsi un aperçu de mes compétences et de mon champ d'expertise.

Pour plus de détails, certains rapports rédigés pour ces études sont téléchargeables ici.

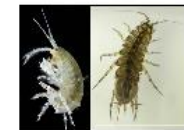

Octobre 2013: Etude sur le campus de la Faculté d'Orsay

Sujet: Etade de la qualité de l'esu sur différentes stations le long de l'Yvette. Mission: Collecte des échantillons sur quatres stations differentes; Analyse de ces échantillons via des expériences chimiques(DBO, DCO...) et biologiques (DBO, DCO...) et biologiques (DBO, DCO...) et

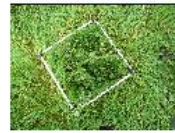

Juin 2013: Stage de terrain sur le PNR de la forêt d'Orient

 $\underline{\text{Sujet}}$  Impact des différents modes de gestion sur la diversité spécifique des prairies. Mixicos: Investaire des espaces presentes sur les parcelles d'études, Participation au programme vigie-flore pour une des parcelles, analyses

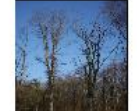

Mars et Mai 2013: Stage universitaire au laboratoire ESE (Faculté des Sciences d'Orsay).

Sujet: Impact du dépériesement forestier du hêtre en Forêt de Fontainebleau sur la rhizodéposition et la communauté bactérienne

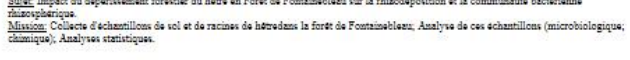

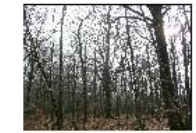

Avril 2013: Stage de terrain à la station biologique de Paimpont

Sujet Impact de la compétition intra et interspécifique sur la croissance végétale dans une chênaie-hêtraie. Mission: Inventaire et relevé de caracteristiques de nos peuplements (hauteur, circonsférence, nombre de voisins); Calcul d'un indice de competition; Dendrochronologie; Analyses statistiques.

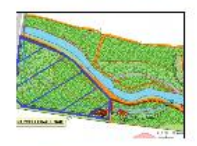

#### Septembre-Novembre 2012: Etude de terrain d'une aulnaie dans le campus de la Faculté d'Orsay.

Sujet: Bilan de santé d'une aulnaie proche de l'Yvette sur le campus de la Faculté d'Orsay. Mission: Inventaire, echantillomage sur le terrain; Analyse des Flux et stock de carbone, Gramilomètrie, Dendrologie, Hydrobiologie, Azotes

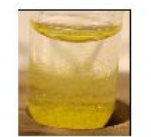

#### Janvier - Mai 2011: Etude dans le cadre de la formation BCPST (Boulogne-Billancourt).

<u>Sujet</u> Recherche d'une varisce pour limiter l'infiltration de la pollution urbaine dans les sols et dans les cours d'eru via le lessivage des sols.<br><u>Alission</u>: Recherche bibliographique, Elaboration d'un protocole, Experi

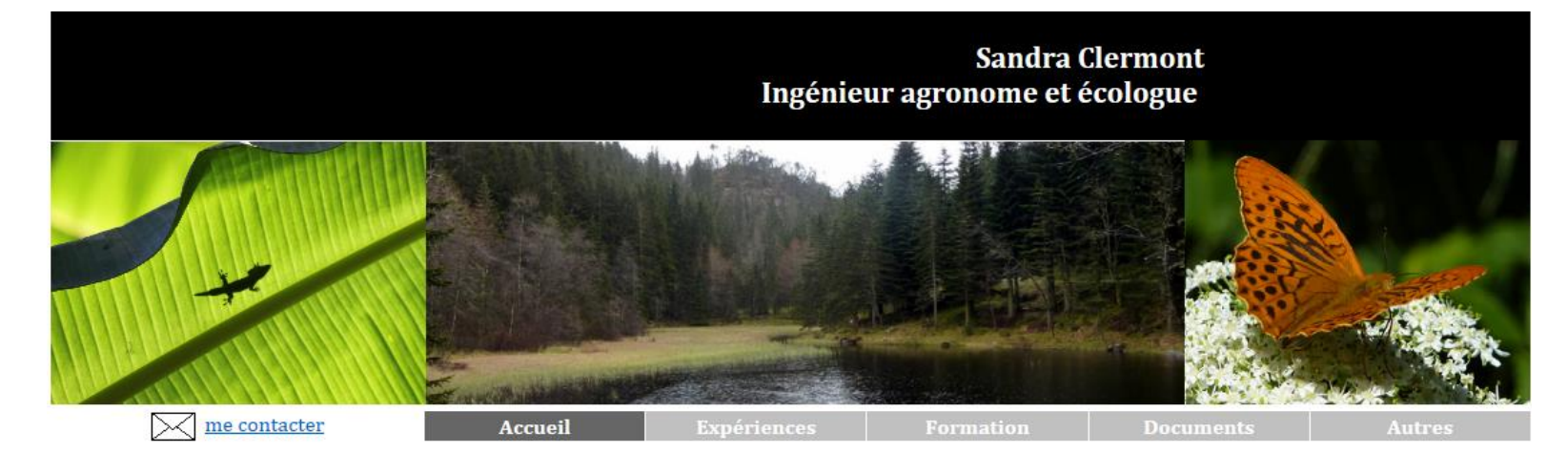

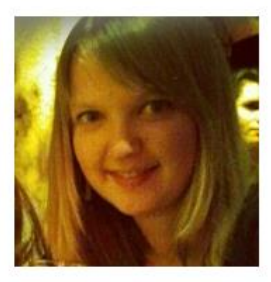

Bienvenue sur ce site décrivant mon expertise et mon expérience professionnelle.

Vous y trouverez également quelques informations sur mon parcours universitaire.

Vous avez, en outre, la possibilité de télécharger certaines de mes réalisations, qui pourront vous donner une idée de mon champ d'expertise.

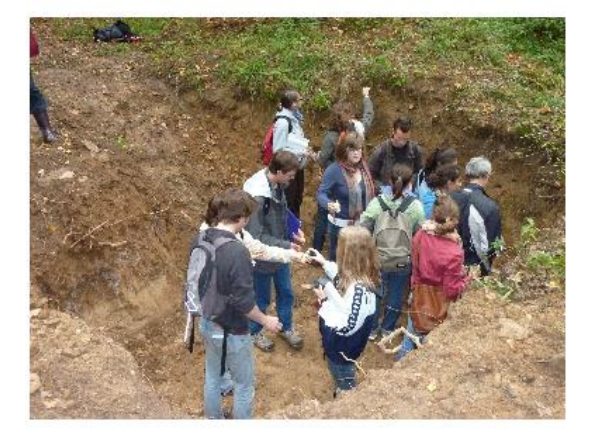

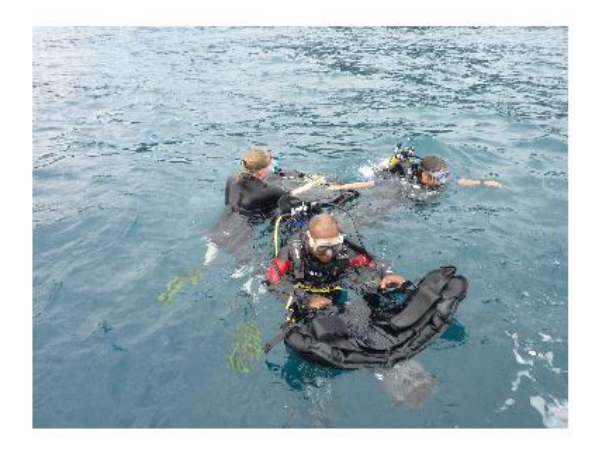

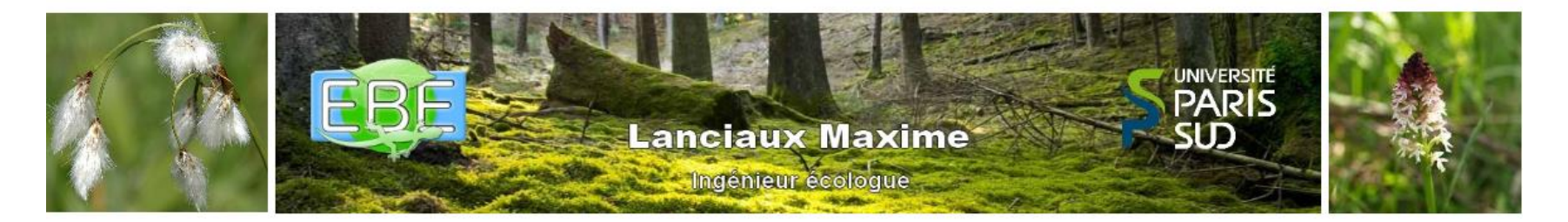

## **Accueil**

## Accueil

**Experience Formation Documents** 

**Autres** 

Bienvenue dans ce site dédié à la présentation de mes compétences d'expertise en écologie et en botanique.

Mon expérience professionelle sera présentée et vous trouverez également des informations sur mon parcours scolaire. Vous pourrez aussi télécharger les documents que j'ai eu l'occasion de réaliser au cours de mes différents travaux.

**Lanciaux Maxime** 

1 Résidence des Casseaux 91 140 Villebon sur Yvette maxime.lanciaux@gmail.com

Bonne navigation.

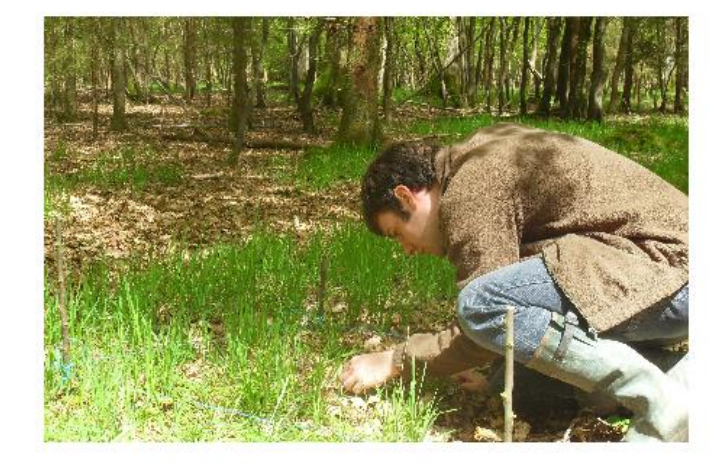

Forêt de Crécy-en-ponthieu (80) - Mai 2012

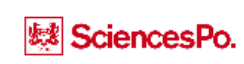

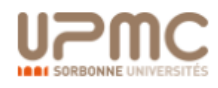

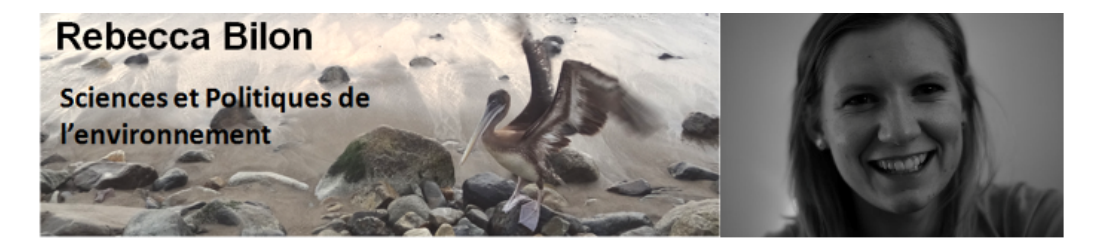

## Bienvenue sur ce site

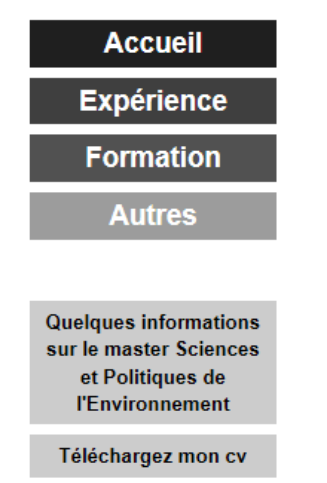

Vous trouverez sur ce site une description de mes expériences professionnelles ainsi que des informations sur mon parcours académique.

Etudiante en master Sciences et Politiques de l'Environnement à Sciences Po et à l'Université Pierre et Marie Curie, je suis en stage de fin d'études à la rédaction de la revue Silence qui explore des solutions alternatives aux voies habituellement proposées par les acteurs du développement durable.

**Bonne visite!** 

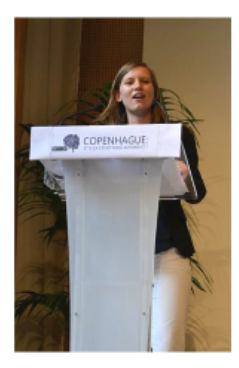

rebecca.bilon@gmail.com

Dernière mise à jour : 4 mars 2013

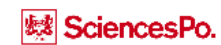

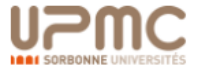

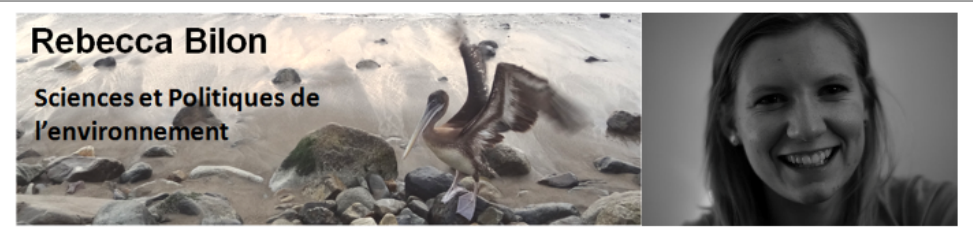

## **Ma formation**

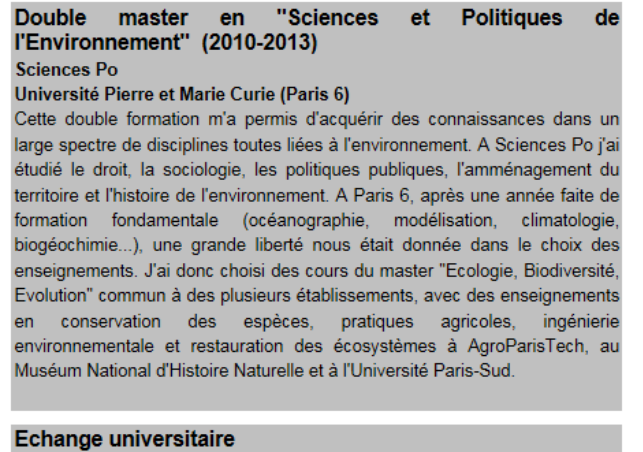

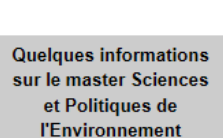

**Accueil** 

**Expérience Formation** 

**Autres** 

Téléchargez mon cv

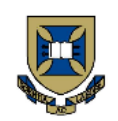

**© SciencesPo.** 

**1001 SORBONNE UNIVERSITÉS** 

## (2009-2010)

#### **University of Queensland**

J'ai pu y découvrir l'enseignement universitaire dans un pays anglophone. J'ai ainsi terminé ma licence en sciences du vivant en suivant des cours THE UNIVERSITY d'immunologie, microbiologie, génétique... et complété mes formation en OF QUEENSLAND sciences sociales par des cours de politiques de développement et d'introduction aux enjeux environnementaux. AUSTRALIA

> Premier cycle : double diplôme Sciences et Sciences **Sociales**

> J'ai choisi de passer ma troisième année de licence à Brisbane, en Australie.

 $(2007 - 2010)$ **Sciences Po** 

Université Pierre et Marie Curie (Paris 6)

Ce double cursus exigeant, créé en 2005 grâce à un partenariat entre Sciences Po et l'Université Pierre et Marie Curie, m'a permis de commencer mes études dans un très large spectre de disciplines. J'ai choisi en deuxième année le parcours biologie-chimie afin d'acquérir les

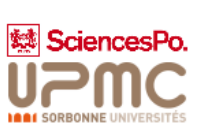

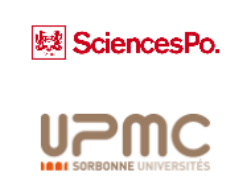

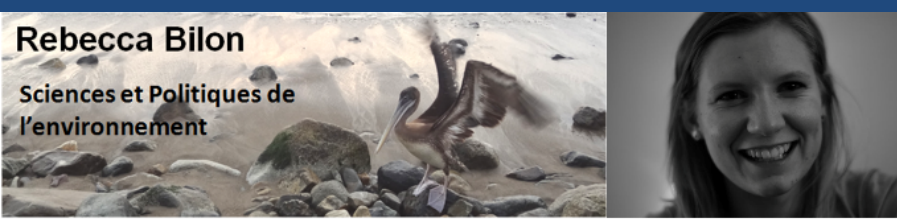

## Mes expériences professionnelles

## **Accueil**

**Expérience** 

**Formation** 

**Autres** 

**Quelques informations** sur le master Sciences et Politiques de **l'Environnement** 

Téléchargez mon cv

J'ai bénéficié d'opportunité très variées qui m'ont permis de me familiariser avec un grand nombre d'acteurs de l'environnement et une grande diversité d'enieux fondamentaux pour l'avenir de l'humanité. Voici un résumé de mes principales expériences. Mon CV est téléchargeable ici.

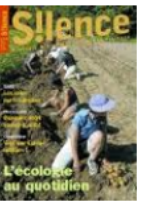

#### Revue Silence - Rédaction

Transition, non-violence, sobriété... La Revue Silence explore des voies différentes de celles abordées par le mouvement classique du développement durable. J'y effectue actuellement mon stage de fin de master

Au sein de la rédaction de la revue, je coordonne l'élaboration d'un dossier sur l'habitat et les éco-quartiers. Site de la revue

#### **Fondation Selva Viva - Equateur**

Au cours d'une année de césure accomplie entre mes deux années de master, l'ai choisi de partir découvrir des actions de terrain menées dans un pays en développement. La fondation suisse Selva Viva a créé le centre AmaZOOnico, un projet de conservation des espèces de la forêt amazonienne. La fondation a ainsi acheté 150 hectares de forêt en lisière de l'Amazonie afin d'y réintroduire des individus d'espèces en voie de disparition.

Au cours de ma mission aurpès de Selva Viva, j'ai notamment assuré le suivi de la préparation de jeunes singes laineux en vue de leur réintroduction. J'ai aussi découvert les enjeux économiques liés à une zone qui subit des pressions croissantes entre l'extraction du pétrole, l'accroissement démographique et le développement rapide du tourisme.

Site de Selva Viva

#### Ministère de l'Ecologie, du Développement Durable, des Transports et du Logement

Lors de la première partie de mon année de césure, j'ai effectué un stage auprès de la chargée de mission Europe et International du Commissariat Général au Développement Durable. L'enjeu principal en 2011 était alors de préparer le Sommet de la Terre de Rio+20. J'ai notamment participé à l'élaboration de la contribution européenne au texte de négociation et animé les relations entre

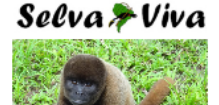

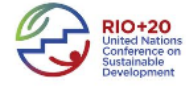

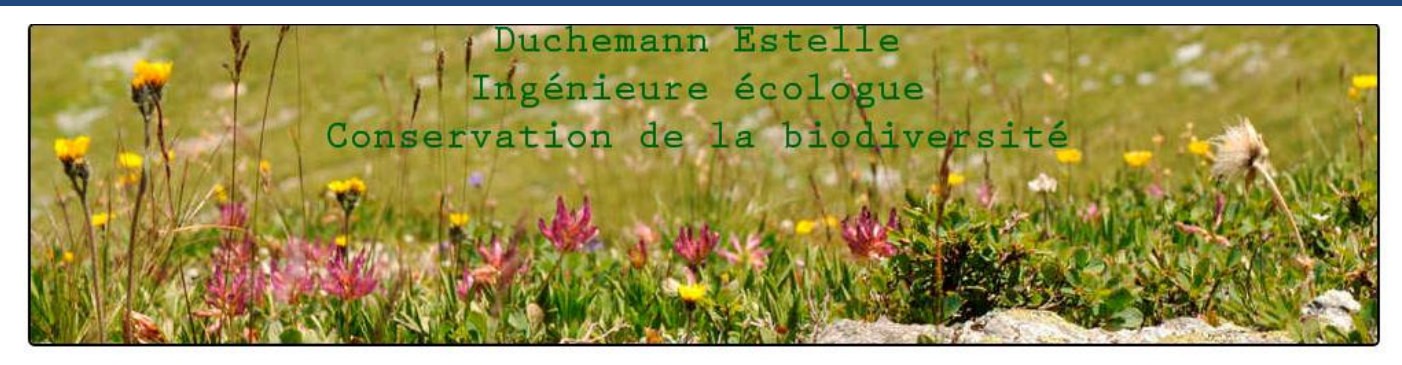

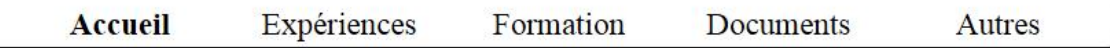

Bienvenue sur ce site décrivant mon expertise et mon expérience professionnelle.

Vous y trouverez également quelques informations sur mon parcours universitaire.

Vous avez en outre la possibilité de télécharger certaines de mes réalisations qui pourront vous donner une idée de mon champ d'expertise.

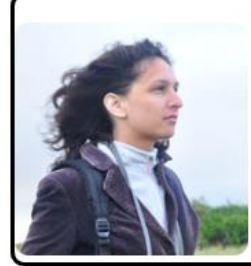

## Présentation:

Interessée depuis toujours par l'écologie de la conservation, je souhaiterais à la fin de mes études pouvoir intégrer une association de protection de la nature. En effet, le milieu associatif me permettrais à la fois de transmettre les connaissances, de sensibiliser le grand public mais aussi de mener des études et des projets visant à la conservation de la biodiversité.

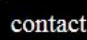

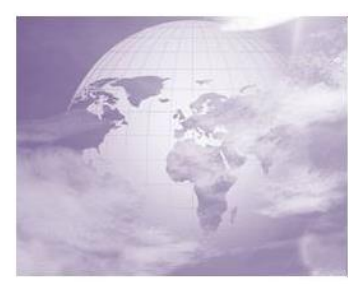

## **Environmental Studies Worldwide Database**

This website aims to gather the university programs worldwide in Environmental Humanities and assess their level of innovation.

#### Project

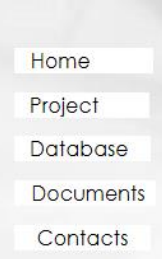

The University Versailles Saint-Quentin-en-Yvelines and CliMates, a student Think & Do tank, propose to collect information about the academic offer in Environmental Humanities graduate and post graduate programs. CliMates is in charge of gathering the information worldwide and entering it in a

About

database which the organisation designed.

#### Two main objectives drive the project:

1. Gathering information on such univsersity programs is very useful for prospective students and might contribute to strengthening collaboration between research fellows of this emergent, innovative and multi disciplinary field of studies.

2. Not only basic information about the programs is collected by also the elements of innovation within programs are analysed and ranked. This provides data for pedagogical research and improvement of multidisciplinary environmental academic programs worldwide.

What are Environmental Humanities?

EH is a very new field of studies. They aim at developing other perspectives for environmental sciences in order to comprehend better the transitions and trends in how societies perceive and interact with their environment.

Amongst many disciplines, they comprise: Environmental history, philosophy, sociology, law, anthropology, Politics of nature, cultural ecology, art and ecology, geography, eco criticism...

Contribute to the project and propose your program, click here!

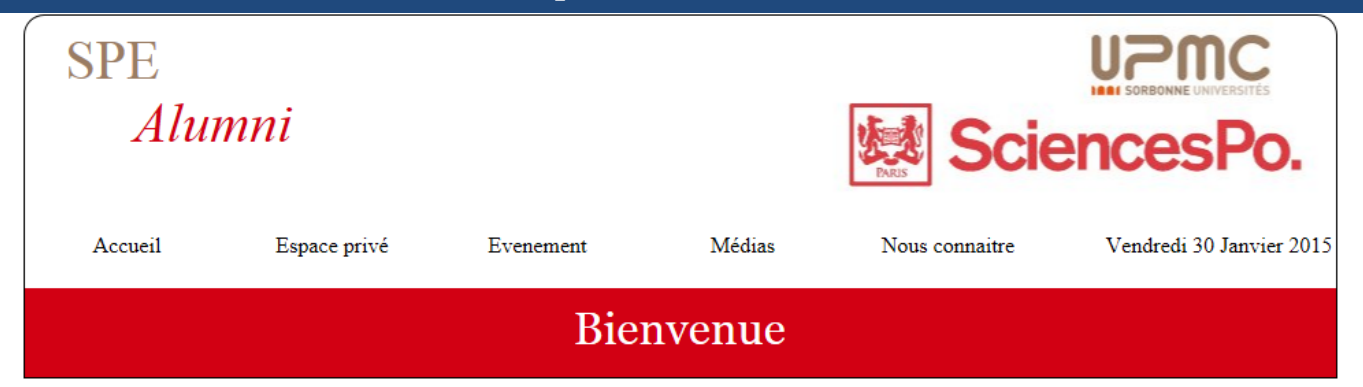

#### **Association SPE Alumni**

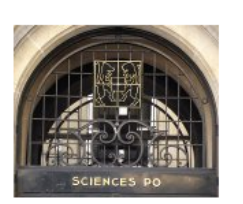

L'association des diplômés du master Sciences et Politique de l'Environnement a le plaisir de vous accueillir sur son site.

Espace de reflexions et de rencontres, ce site cherche avant tout à entretenir le réseau des anciens élèves.

C'est également une plateforme d'échange pour le développement de la solidarité interpromotionnelle. En tant qu'ancien élève, vous aurez accès à l'annuaire des anciens de chaque promotion.

Si vous êtes à la recherche d'informations sur le master Sciences et Politiques de l'Environnement, vous trouverez celles-ci en vous rendant sur les sites respectifs de l'Institut d'études politiques de Paris et de l'université Pierre et Marie Curie (Paris VI).

Si vous êtes un diplômé ou un diplômant et que vous n'êtes pas encore inscrit, rejoignez vite notre association en souscrivant dans l'espace privé.

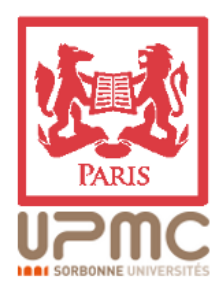

Dernière mise à jour : 27/02/2012 Pour tout problème technique contactez le webmaster Site optimisé pour une navigation sous firefox

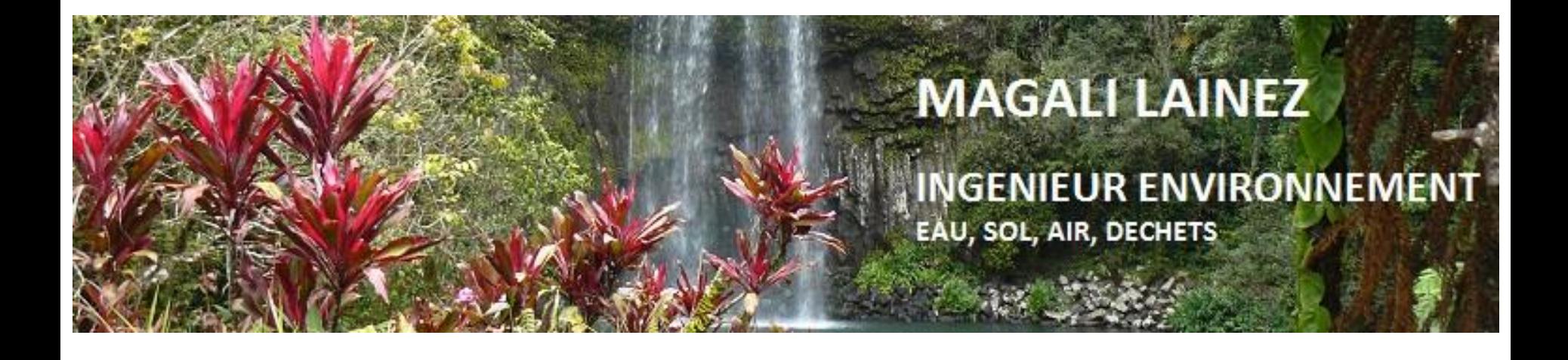

## **Qu'est-ce qu'un site web ?**

- Un ensemble de fichiers informatiques déposés sur un serveur distant (un ordinateur ou tout simplement un ou plusieurs disques durs)

- L'information contenue dans ces fichiers est gérée au moyen d'une interface hypertexte (permettant de naviguer, de cliquer sur un lien pointant sur une image, un son, une autre page, un autre site,…)

## **Un site web conjugue :**

- l'utilisation d'un **matériel** spécifique (« *hardware* » ; disques ; ordinateurs, processeurs, câbles de liaison, satellites, mémoires, surface physique de stockage) ;

- l'utilisation de **programmes** spécifiques (« *softwares* » ; clients, serveurs, SGBD, etc.) ;

- la nécessité de disposer d'une **alimentation électrique** permanente (de la prise de courant secteur pour les petits serveurs jusqu'à l'équivalent d'une ou de plusieurs centrales nucléaires pour les serveurs planétaires comme Google… sans oublier l'eau pour les refroidir) ;

- des moyens **humains** plus ou moins importants (création, programmation, design, maintenance, hébergement, publicité, marketing, services, communication, etc…)

**Pour créer un site, il faut :**

un **ordinateur** pour créer le site (et un programme d'interfaçage);

un **serveur** qui fonctionne (nécessité de s'y connecter avec un identificateur et un mot de passe : ID+password);

une **liaison** utilisant un logiciel client **FTP**

pour transférer les fichiers de l'ordinateur de travail au serveur distant

**Tout repose sur une architecture de type Client / Serveur**

# Comment créer et réaliser pratiquement un site web

## **On utilise 4 types de logiciels :**

- un **logiciel générant** (directement ou non) du **code html** (*komposer, dreamweaver*);
- un **client web** pour contrôler le site en mode local (*opéra, IE, firefox*,…); **<consultation>**
- un **client FTP** pour transférer les fichiers crées sur le serveur (*filezilla*) ; **<échange de fichiers>**
- un **serveur distant** pour recevoir et gérer les fichiers et répondre aux requêtes. **<requêtes>**

## **Tout repose sur une architecture de type Client / Serveur**

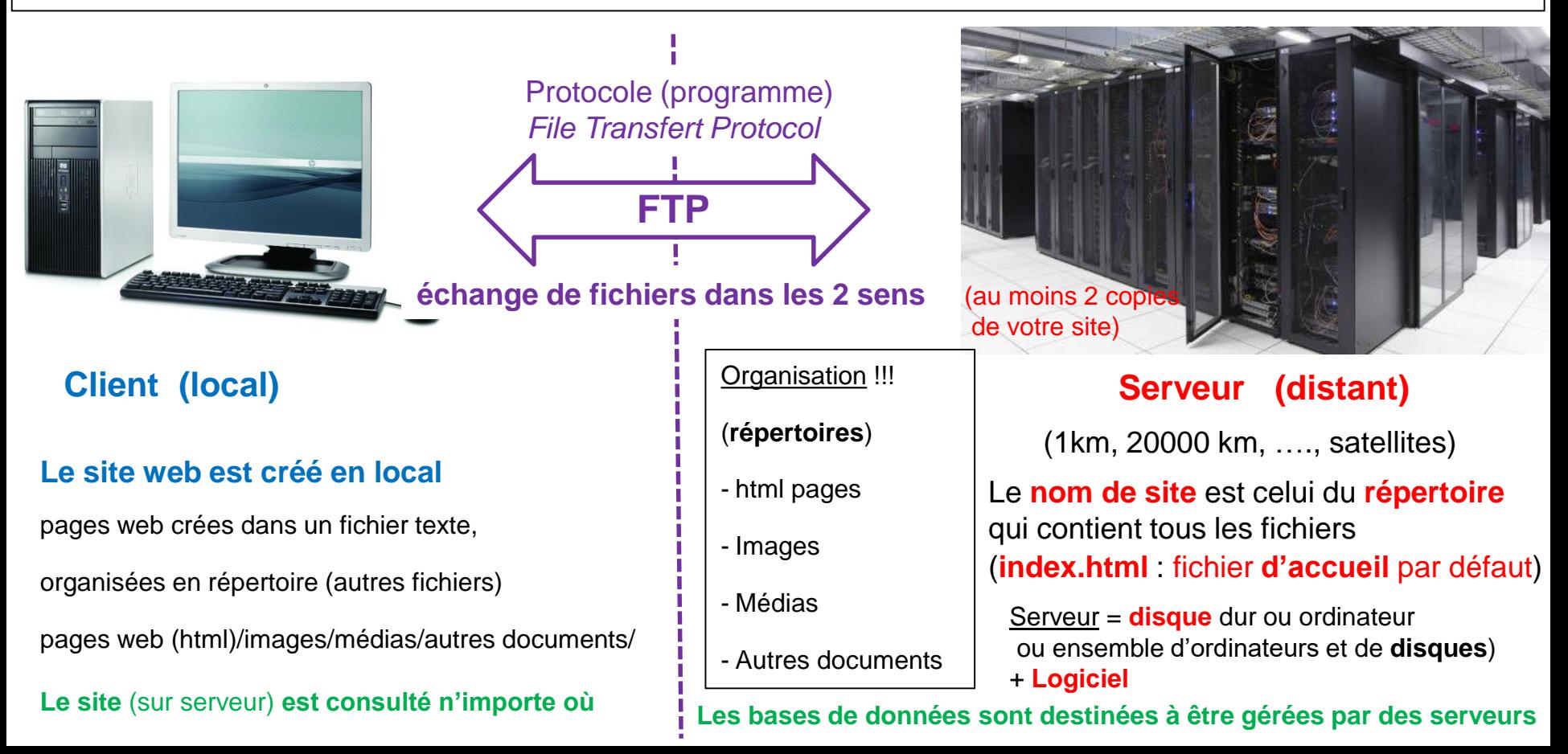

# **Tout repose sur une architecture de type Client / Serveur**

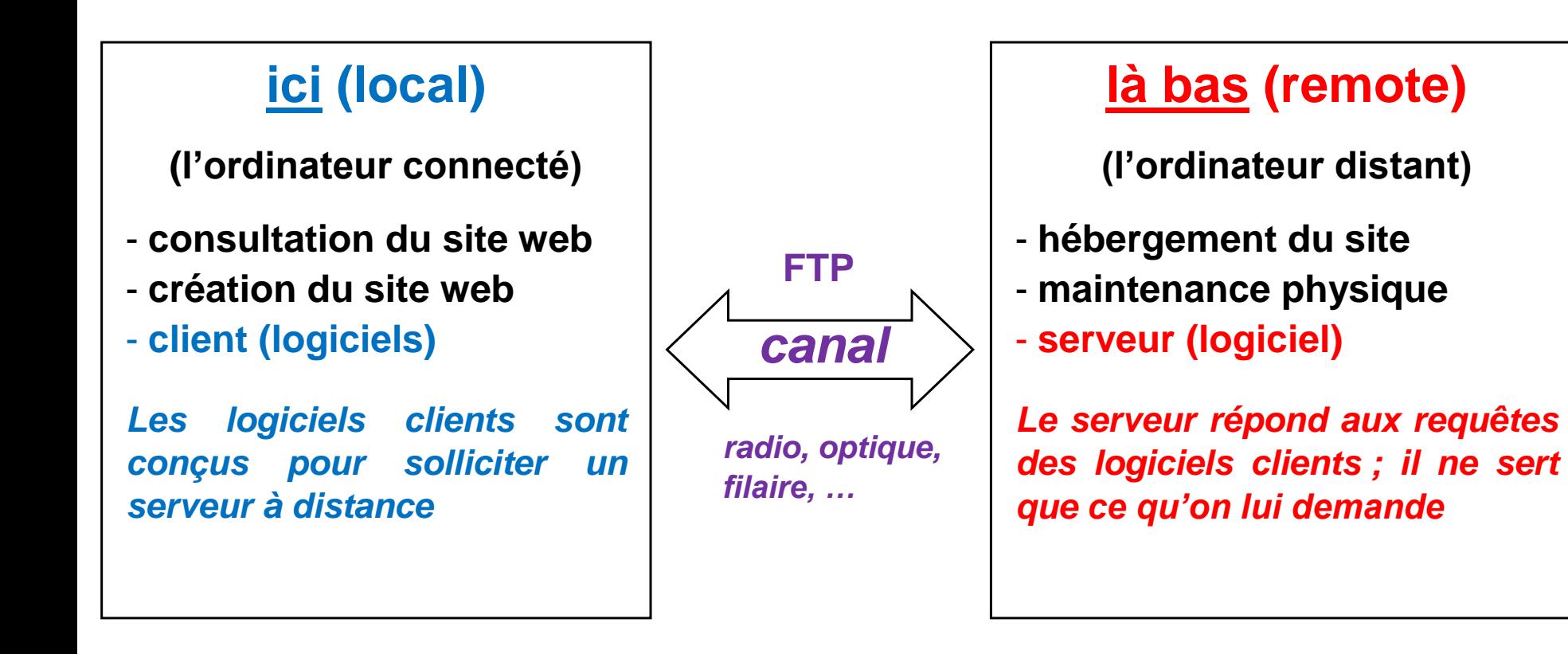

## **Ce qu'il faut savoir :**

- **un site web est un ensemble de fichiers**, dont une couche obligatoire de fichiers html (de format ASCII, texte pur) créés en local soit en programmant en langage html, soit en utilisant une interface de conception (de type **WYSISWYG**) ;
- **le nom du site** web est celui du **répertoire qui contient tous les fichiers** (racine) ;
- Il faut utiliser un logiciel **FTP** (File Transfert Protocol) **pour transférer les fichiers** ;
- le fichier **ouvert par défaut** est *index.html ;*
- *index.html* sera donc le premier fichier à créer (*nous allons commencer par cela*);
- créer un site web demande de la **logique**, de la **simplicité** (légèreté), de **l'organisation** et l'emploi de répertoires dédiés (aux images, aux documents textes, aux sons, aux vidéos, etc..) ;
- un site bordélique ne fonctionnera jamais correctement …

## **Créons notre première page web**

Plutôt que de programmer les pages web en langage html (laissons cela aux geek), nous allons utiliser un logiciel spécial (éditeur) pour les concevoir en toute tranquillité : **Komposer Komposer est un éditeur WYSISWYG** (acronyme de What You See Is What You Get). C'est **l'un des très rares logiciels libres** de ce type.

**Nous allons créer une page qui affiche : « Bienvenue sur mon site Personnel »** *(dans la couleur de votre choix !)*

Une fois la page web composée, il suffira d'utiliser un client comme Internet Explorer (ou Firefox, Opéra, Chrome, …) pour la consulter (vérifier ce que l'on a conçu). Comparez avec deux navigateurs différents afin de détecter des différences renseignant sur des instructions non standard. *(attention, sur internet il faut se conférer aux standard texte pur ASCII du monde linux/unix/GNU > pas d'espace, pas d'accent ni de ponctuation dans un nom de fichier (sauf le point avant l'extension)*

Appelons notre fichier : **essai1.html**

# ID : srim1 -> srim16 Password : SRIM

## **Dépôt de la page web (« postons » la) sur internet**

- il faut un **client FTP** (*filezila*) ici : la version **« portable »**
- il faut un **serveur** : Nous allons utiliser celui que **l'université** a mis à notre disposition. *Attention, nous partageons tous le même espace disque sur ce serveur. Il nous faut donc gérer nos fichiers indépendamment, tout en respectant ceux des autres. Il faut donc disposer dans nos répertoires, tous les fichiers et sous répertoires nécessaires au bon fonctionnement de notre site.*
- *-* **Il faut un compte** ( décliné en **hôte + ID + password** ) **hôte : hebergement.u-psud.fr**

*nom donné à l'espace disque distant (=serveur) par le fournisseur d'accès (ici l'université)* **ID : webmaster.bdebe** > C'est votre identifiant (nous avons tous le même dans ce cas car nous partageons le même espace disque mais vous avez la possibilité de demander un espace disque dédié à votre compte paris-sud)

**Password : gdBFxH72** *(attention le système est sensible à la case)* (nous partageons le même mot de passe)

**compte** ( décliné en **hôte + ID + password** )

**hôte : hebergement.u-psud.fr**

*nom donné à l'espace disque distant (=serveur) par le fournisseur d'accès (ici l'université)*

**ID : webmaster.bdebe** > C'est votre identifiant (nous avons tous le même dans ce cas car nous partageons le même espace disque mais vous avez la possibilité de demander un espace disque dédié à votre compte paris-sud)

**Password : gdBFxH72** *(attention le système est sensible à la case)* (nous partageons le même mot de passe)

**Attention**: pour connexion **hors université Paris-sud** :

**Téléchargement de l'agent GlobalProtect : https://vpn.u-psud.fr**

**Puis connexion vpn (suivre procédure) AVANT CONNEXION FTP :** 

**ID : webmaster.bdebe**

**Password : gdBFxH72**

## Transfert des fichiers sur le serveur

Client FTP (File Transfert Protocole) : **filezilla.exe** Transfert des fichiers constituant le site sur le serveur distant (hébergeur)

([http://hebergement.u-psud.fr/bdebe/repertoire\)](http://hebergement.u-psud.fr/bdebe/repertoire/essai1.html)

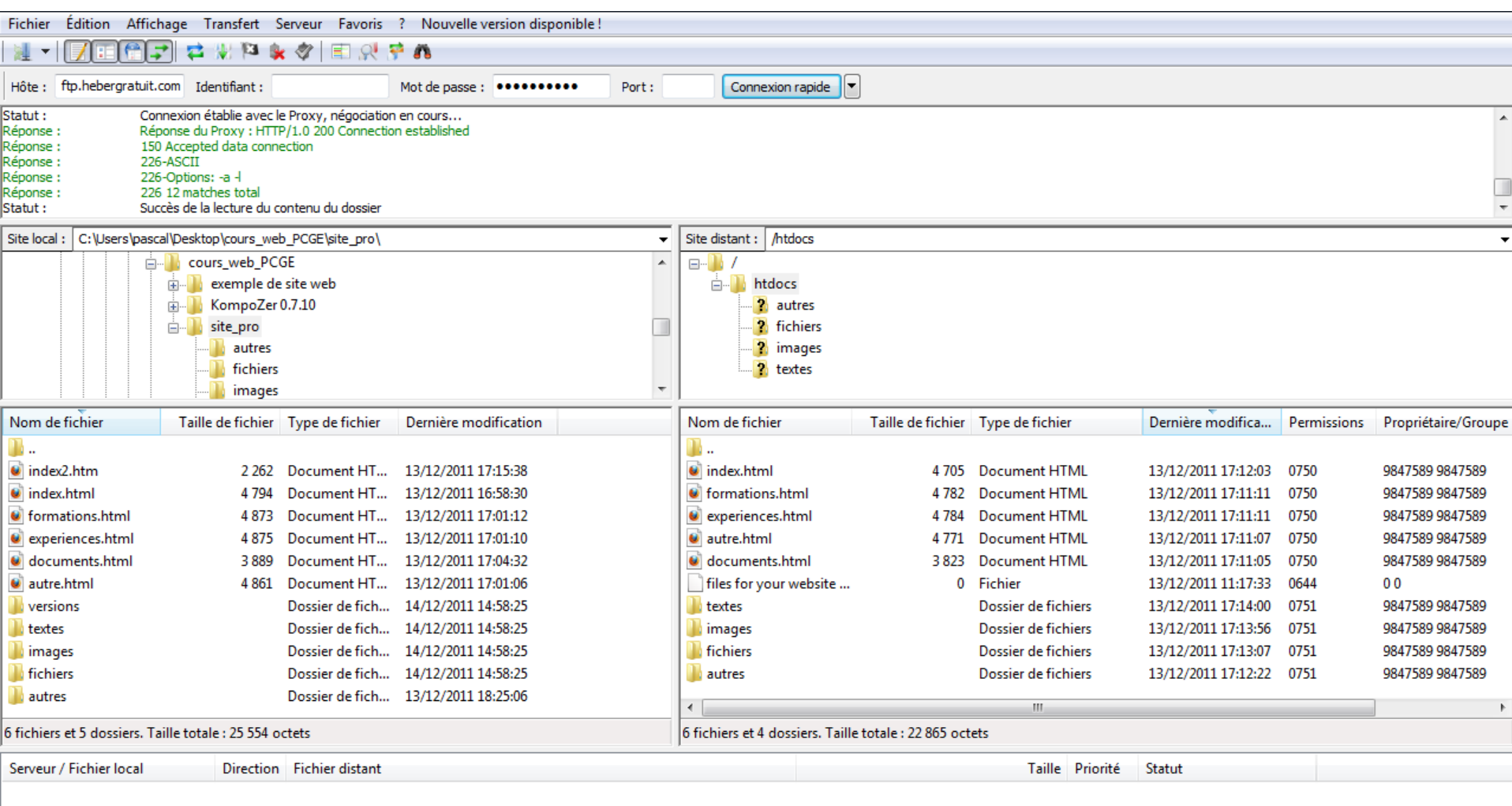

Fichiers en file d'attente | Transferts échoués Transferts réussis

**Un autre choix possible d'hébergeur : http://www.hebergratuit.com**

**Vérifions que le le fichier est bien accessible sur le web…**

- Il suffit d'ouvrir IE, Chrome, Firefox, etc…
- et d'aller à l'URL :
- <http://hebergement.u-psud.fr/bdebe/repertoire/essai1.html>
- (remplacez « repertoire » par l'identifiant de votre répertoire)
- Alors ? Qu'en dites-vous ? Trop facile ?...

## **Vers un site web vous présentant professionnellement**

Maintenant que l'étape de découverte est validée, essayons maintenant de créer un vrai site complet. Nous allons procéder avec méthode et par étape.

Il faut voir une page web comme une matrice de lignes et de colonnes

- -> Insertion; modification (édition); sélection de tables/tableaux
- -> Table\_properties : règle les différentes options

# **Les 10 étapes incontournables**

- **I/ Définir objectifs**
- **II/ Rassembler et organiser les idées**
- **III/ Etablir un plan détaillé du site avec papier et crayon**
- **IV/ Du plan détaillé à l'organisation hiérarchique des pages**
- **V/ Définir le cahier des charges**
- **VI/ Démarrage de la réalisation pratique du site**
- **VII/ Réalisation indépendante de chacune des pages**
- **VIII/ Test des pages en local**
- **IX/ Déposer les différents fichiers composant le site sur un serveur**
- **X/ Amélioration et maintenance du site**

## Qu'est-ce qu'un site web?

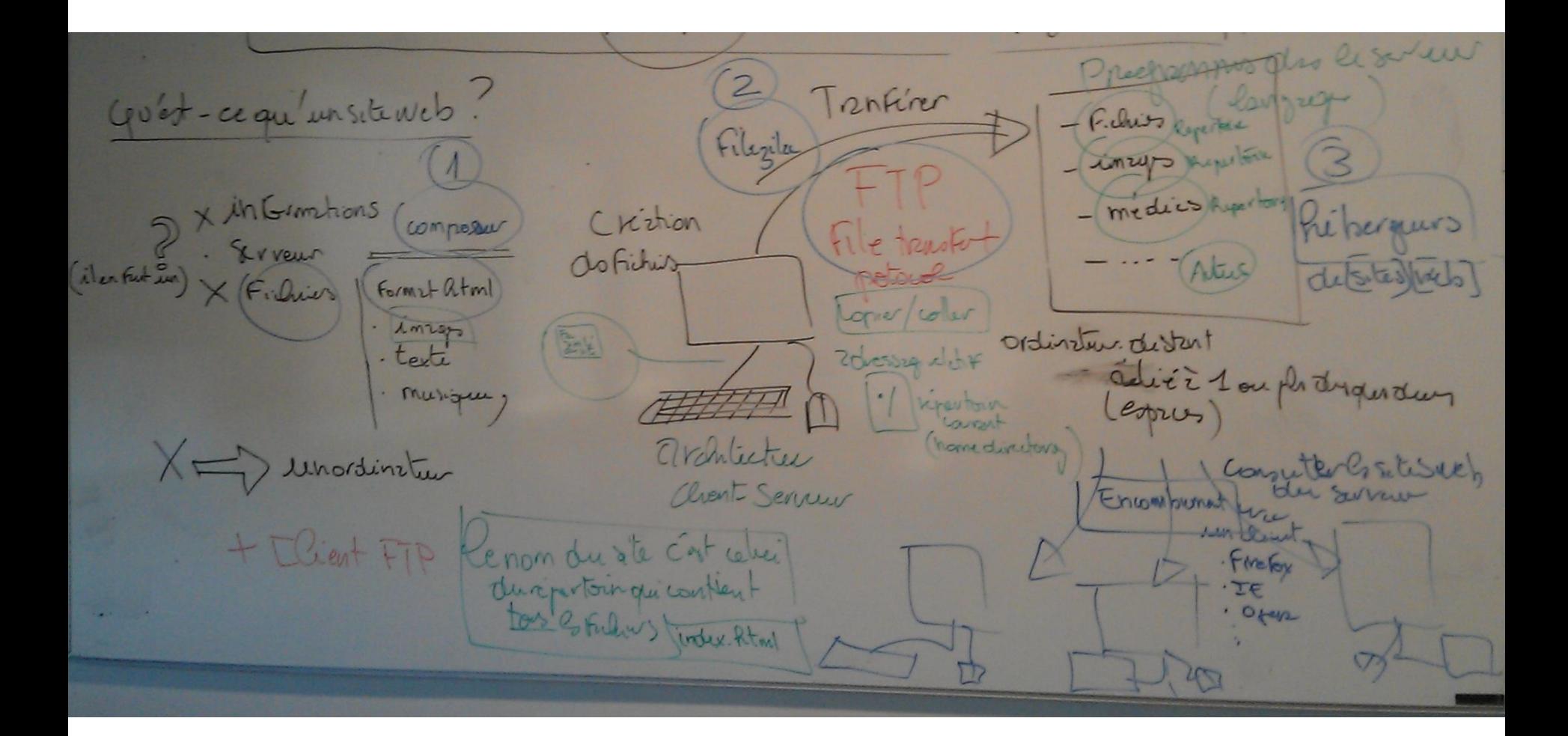

# Comment créer et réaliser pratiquement un site web

- **I/ Définir objectifs** (phrase simple mais complète)
- **II/ Rassembler et organiser les idées**
	- Brain storming / papier + crayons (couleurs) / ordinateurs éteints
	- boîte à idées / brouillon / faire parler notre expérience du domaine
- **III/ Etablir un plan détaillé du site avec papier et crayon**
	- recenser l'information qui sera présentée sur le site
	- regrouper l'information en rubrique
	- transformer la rubrique en page indépendantes
	- ordonner les rubriques et les relier entre elles
	- définir une iconographie minimale
	- laisser une rubrique vide : « Autre »

# - **IV/ Du plan détaillé à l'organisation hiérarchique des pages**

- relation hiérarchique des pages
- détails du type de contenu des pages
- modification du premier plan

# **- V/ Définir le cahier des charges**

(et éventuellement répartir le travail en équipes)

# **- VI/ Démarrage de la réalisation pratique du site**

- Recherche documentaire organisation des documents en répertoires
- Diviser le travail en 4 catégories :

(Texte / Images / Liste de liens / Documents à télécharger)

- Choix du format des pages
- Choix de l'éditeur HTML

Editeur simplifié : What You See Is What You Get (WYSIWIG)

DreamWeaver (très cher), FrontPage (ne gère pas le php)

Kompozer/Nvu (gratuit)

- La réalisation d'une page (matrice)
- Essai du serveur FTP
- Gestion des fichiers (répertoires)
- Réalisation et dépôt des autres pages

# - **VII/ Réalisation indépendante de chacune des pages**

- définition de la stratégie de la réalisation des contenus de chaque page résultat de recherche succinctes (10 à 15 lignes maximum par rubrique) chaque page  $\Rightarrow$  4 types de contenus :
	- **<u>Exte</u>** (à composer sur Word Times/Arial, titre gras, correcteur orthographique)
	- **▪ iconographie** : par ex photos professionnelles et scientifiques ou recherche documentaire sur le web format des images en JPEG/GIF (faible poids)
	- **▪ vidéo** (éventuellement / en streaming)
	- **▪ liens** sur pages/images/autres sites intéressants etc … (liens hypertextes)

# - **VIII/ Test des pages en local**

- à l'aide de différents navigateurs (firefox, internet explorer, opéra,…)
- faire attention à bien respecter la règle de l'adressage relatif des fichiers

# Comment créer et réaliser pratiquement un site web

# - **IX/ Déposer les différents fichiers composant le site sur un serveur**

- Utiliser un serveur FTP piloté par un client FTP simple (filezila)
- Déposer les fichier par simple copier/coller
- Bien respecter la hiérarchie des répertoires
- Le nom du site est celui du répertoire qui contient les fichiers (dont index.html, la page d'accueil) et sous répertoires
- Essayer la navigation sur le site distant et réparer les erreurs (inévitables) de mise au point.

# - **X/ Amélioration et maintenance du site**

- never ending story
- appliquer la règle du 80/20

# L'envers du décor ....

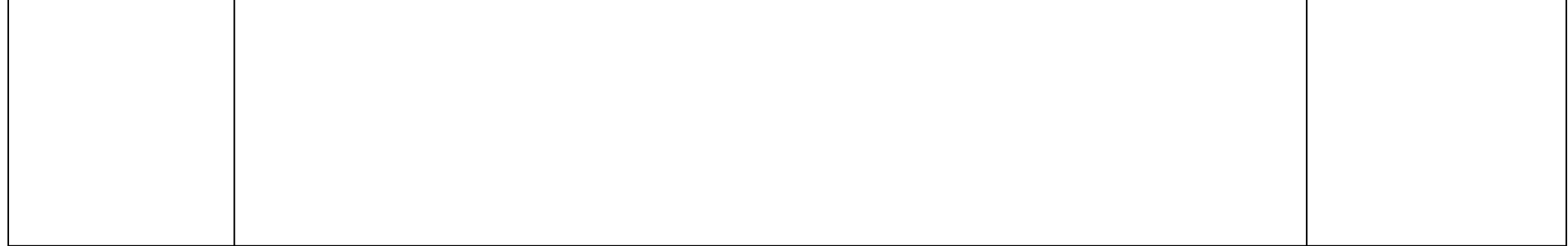

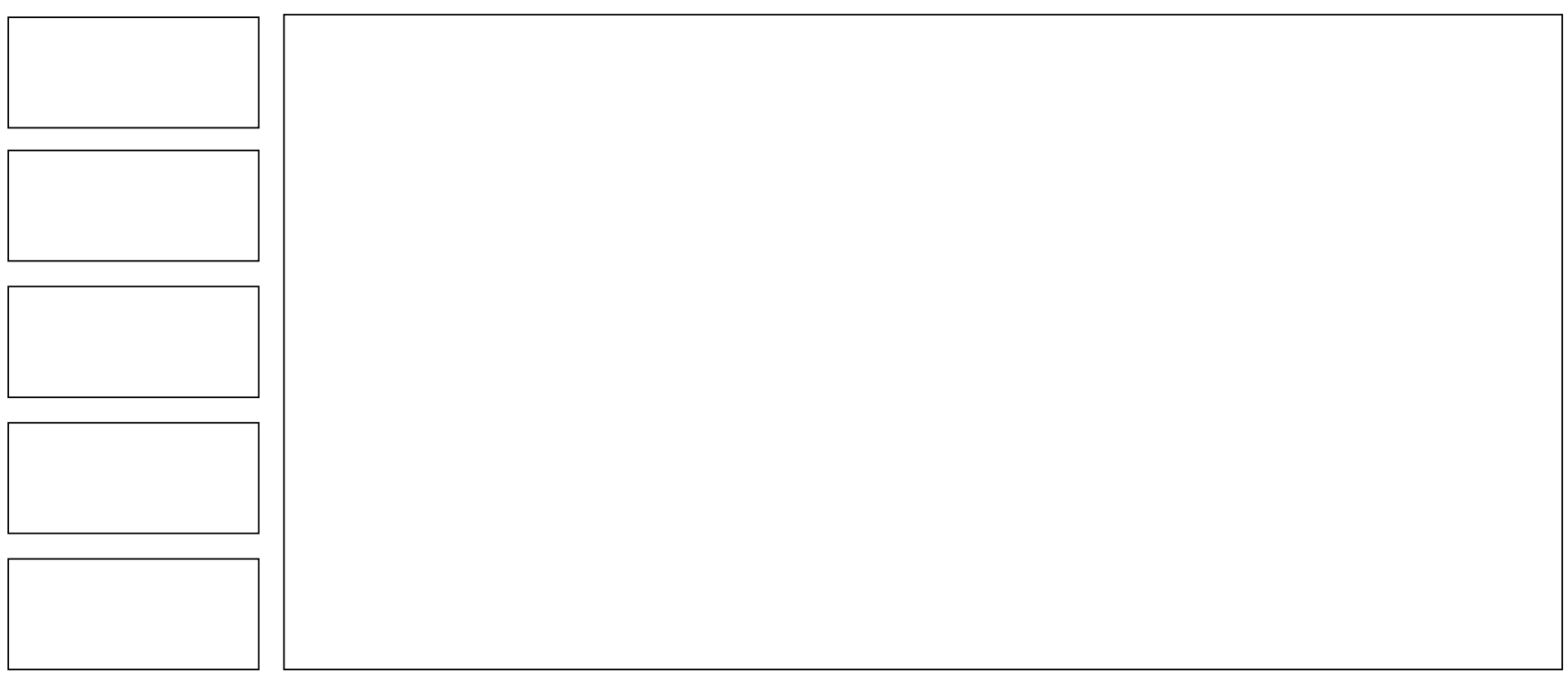

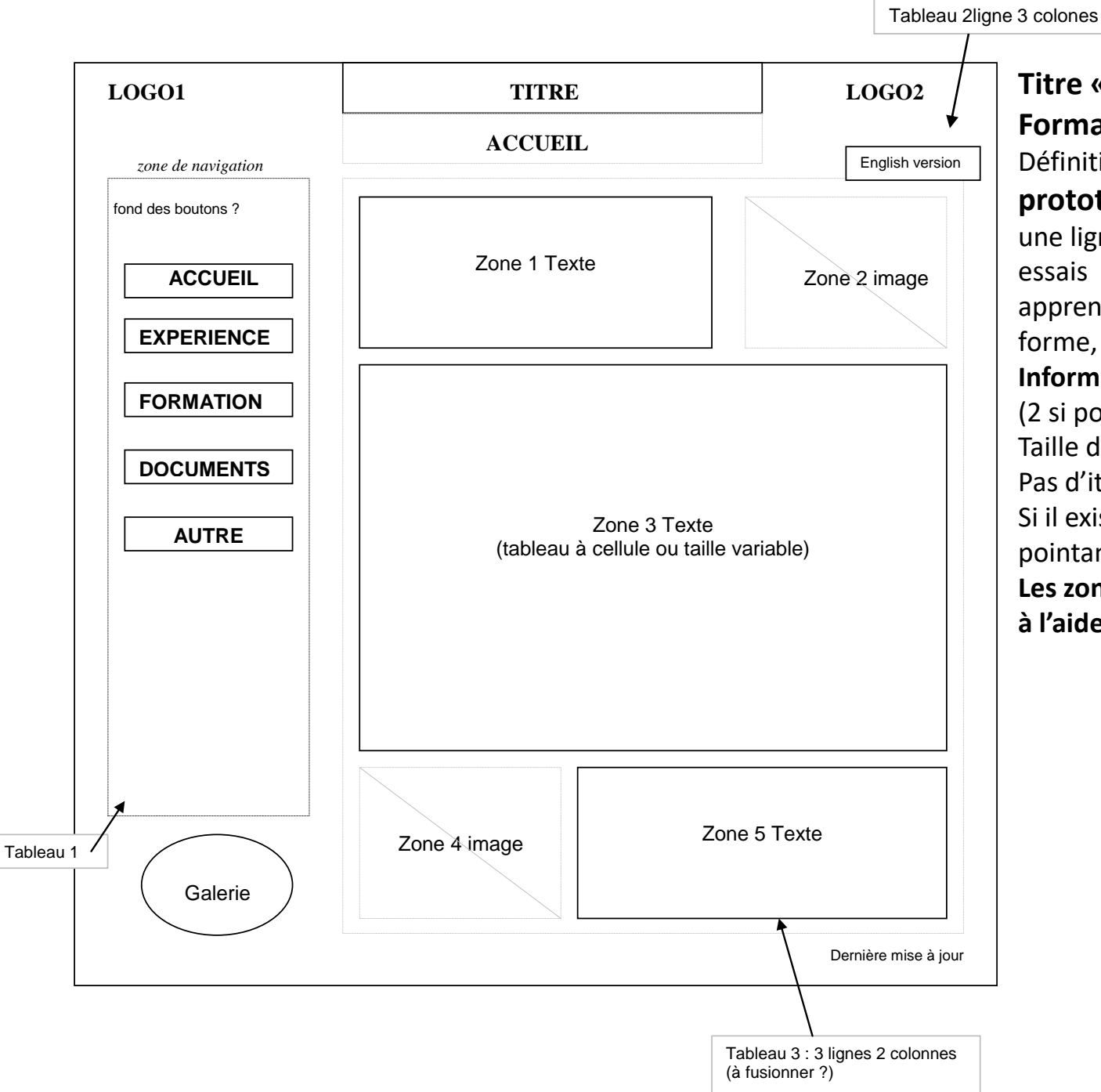

**Titre « accrocheur » Format pas trop choquant.** Définition d'un standard : **prototype de page** (il faut se donner une ligne directrice, faire plusieurs essais apprentissage (boutons, mise en forme, téléchargement de fichier…) **Information accessible en 3 clics maxi**  (2 si possible). Taille des caractères à étudier. Pas d'italique ! Si il existe une galerie d'image -> liens pointant sur « galerie » **Les zones de texte vont être réalisées à l'aide de tableaux.**

- ‐ Il s'agit d'une combinaison de tableaux et d'espaces entre eux. Chaque élément d'un tableau donné pouvant contenir du texte ou/et des média (images, séquence vidéo)
- ‐ Le reste concerne des **liens hypertexte**
- ‐ Il restera à choisir des couleurs sobres et un peu passe partout
- ‐ Il faut viser la **sobriété**, la **légèreté** et l'**efficacité sur le serveur**
- ‐ Le message devra avoir une portée ciblée et sera **court** (c'est un autre aspect du travail)
- ‐ Vous réalisez un site pro, pas une page perso sur Facebook
- ‐ Limitez le **nombre de rubriques à 5** (au-delà on s'égare) et définissez ces rubriques
- ‐ On peut réaliser un site fonctionnel et très performant (légèreté et rapidité sur serveur) à l'aide d'un **éditeur WysWyg**

# **(What you see is what you get)**

# Action!

# Présentation des protagonistes :

Kompozer, correcteur d'orthographe (par ex word) , Brain storming, plan,

serveur (où placer les fichiers)

Organiser les données en 4 catégories :

Créer 4 à 5 répertoires pour

les pages html, les textes édités, les images (et photos) et les autres fichiers

(ne mettre que des images légères < 1Mo)

# Découpage du travail :

- 1 Brain storming
- 2 Matrice des pages
- 3 Contenu précis
- 4 Gestion des fichiers
- 5 Transfert sur espace disque distant (serveur) par FTP
- 6 Essai et améliorations à apporter en temps réel et différé

7 – Publicité du site et diffusion de votre page web (carte de visite, signature en bas d'email, suite à entretien d'embauche, laissé en lien depuis site enseignement ou association d'étudiants tel que pollen, ….)

# Bannière

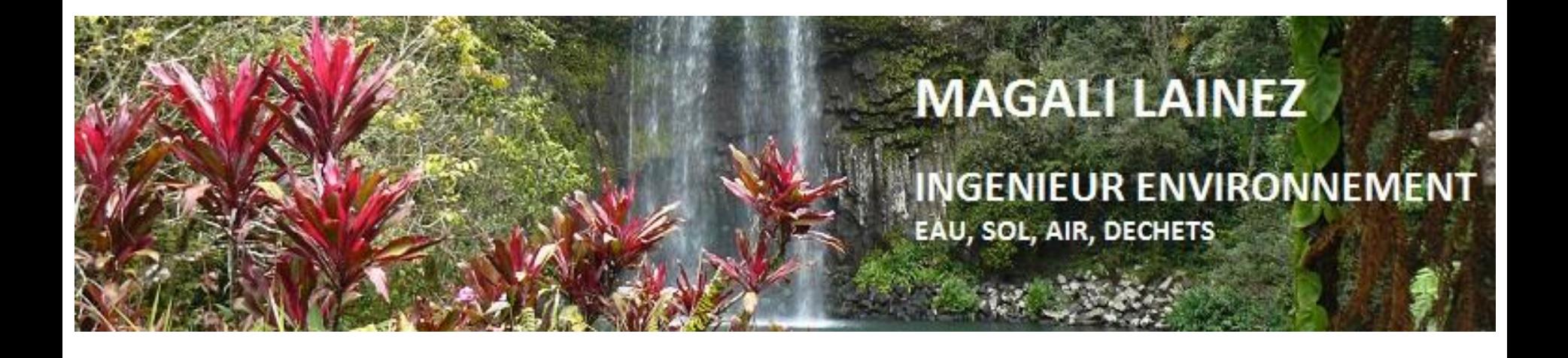

## Réalisation avec composer

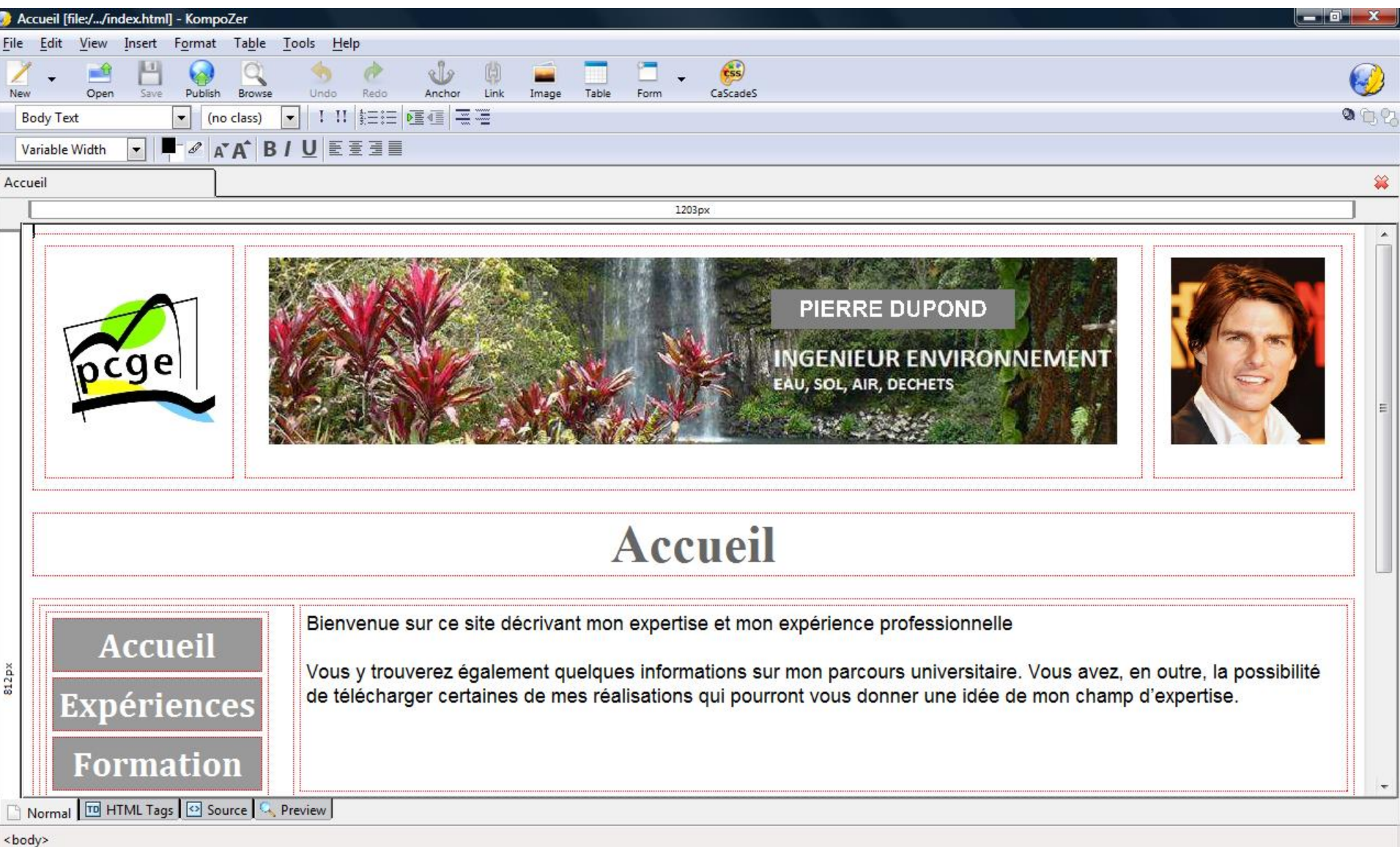

- Matrice des pages
- Liens **relatifs** (adressage relatif des fichiers)
- Sans attributs pour plus d'élégance
- (Link properties > Advanced edit > inline style > text-decoration none // color white)
- Ceci permet de ne pas faire apparaître la couleur bleu et le format souligné des liens sur la bannière de choix du menu :

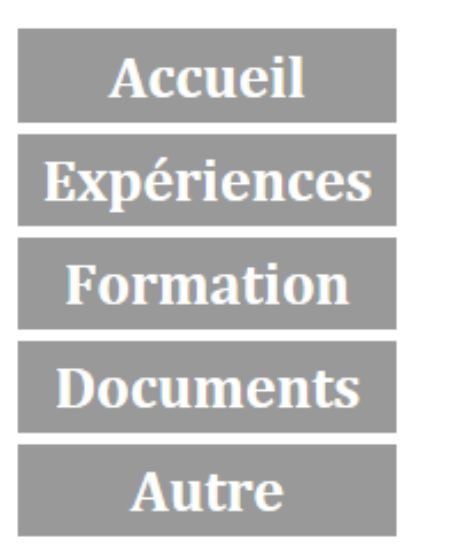

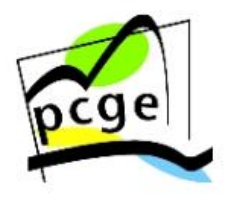

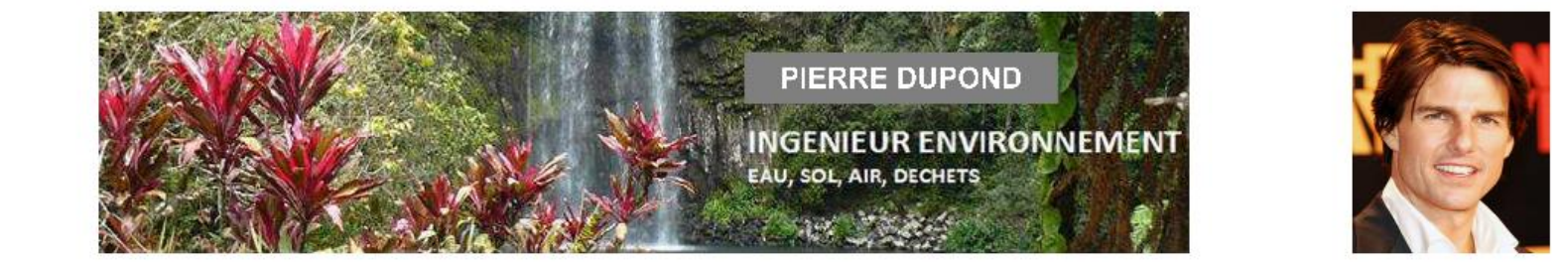

## Accueil

**Accueil Expériences Formation Documents** Autre

Bienvenue sur ce site décrivant mon expertise et mon expérience professionnelle

Vous y trouverez également quelques informations sur mon parcours universitaire. Vous avez, en outre, la possibilité de télécharger certaines de mes réalisations qui pourront vous donner une idée de mon champ d'expertise.

## Situation actuelle :

Étudiant en 5 année du Master PCGE - Université Paris sud.

Stage : Pollution des sols - site industriel de Fontainebleau

pierre.dupond@u-psud.fr

● 94%

## Transfert des fichiers sur le serveur

Client FTP (File Transfert Protocole) : **filezilla.exe** Transfert des fichiers constituant le site sur le serveur distant (hébergeur)

([http://hebergement.u-psud.fr/bdebe/repertoire\)](http://hebergement.u-psud.fr/bdebe/repertoire/essai1.html)

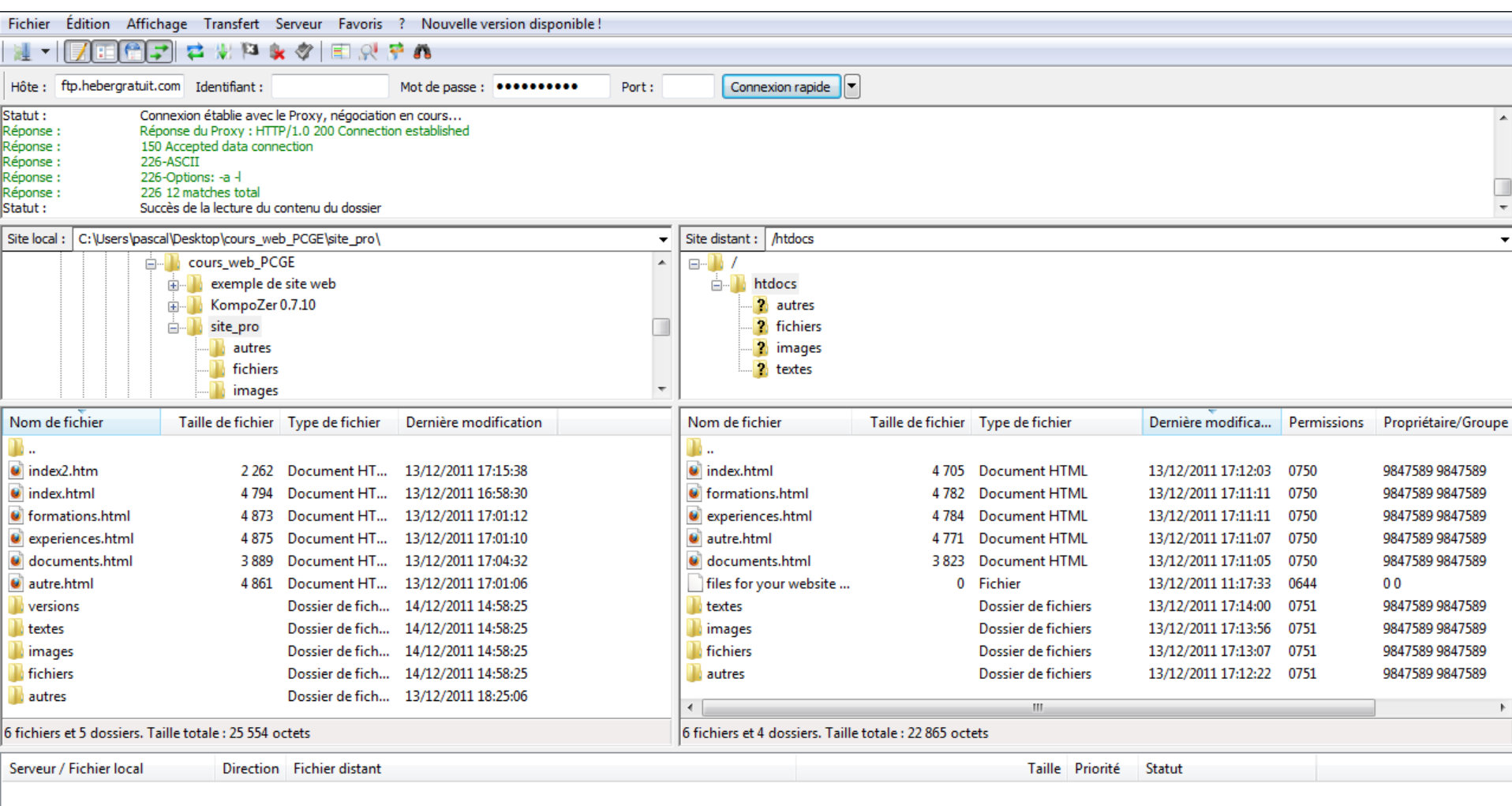

Fichiers en file d'attente | Transferts échoués Transferts réussis

**Un autre choix possible d'hébergeur : http://www.hebergratuit.com**

**Résumé** Pour la création d'un site web :

On définit les objectifs

On rassemble et on organise les données.

On fait un plan détaillé du site avec papier/crayon

Cahier des charges

Répartir le travail en équipe

Réunir les données (photos, data, interview…)

On choisit format des pages

Choix de l'éditeur (tout blanc, dynamique…paye, paye pas ??)

On réalise une première page, on la télécharge et voir si tout marche

Vérifiée l'éditeur

On gère les fichiers en répertoire

On réalise l'édition de toutes les pages à partir de la page matrice

On dépose les autres pages petit à petit

Maintenance

## **Résumons :**

**Pour créer un site web** (un site de présentation professionnelle, un site traitant d'un sujet d'environnement, le site de votre entreprise, etc…) il n'est point besoin de programmer, **on utilise des progiciels**

**Il suffit de disposer :**

- de feuilles de **papier** et de **crayons** de couleurs pour **concevoir** le site (faire appel à la logique en plus de ses propres connaissances) ;
- d'un **ordinateur peu performant** (*PC/MAC/Androïd*) pour créer et transférer les fichiers ;
- d'un **éditeur (WYSIWYG) html** (tel que *Kompozer* ou bien *Dreamweaver*) ;
- d'un **compte FTP chez un fournisseur d'accès** (provider, ex : 000webhost.com ; u.psud.fr) ;
- d'un **client FTP** (tel que *Filezilla*) ;

**On crée les pages avec l'éditeur** en prenant soin de bien **organiser les fichiers dans des répertoires** (le répertoire racine contient toutes les fichiers *html* ainsi que les sous répertoires contenant les images, les textes et autres documents). On utilise **l'adressage relatif** et on crée un fichier **index.html** qui sera celui ouvert par défaut à l'adresse (URL) du site.

**On se connecte à son compte FTP avec un client FTP** (*Filezilla*) et on **transfère les fichiers** le plus simplement du monde par « glisser/coller » **depuis le disque de notre ordinateur** (répertoire qui contient la maquette du site) **jusqu'à l'espace disque du serveur** (ordinateur distant).

Il suffit ensuite de **charger sur un client web** (*IE ou firefox***) le site web** ainsi créé et qui a été déposé sur le serveur.

On procède ensuite aux **correction** d'éventuelle erreurs et aux **derniers réglages**

## Comment créer et réaliser pratiquement un site web

## **On utilise 4 types de logiciels :**

- un logiciel générant (directement ou non) du **code html** (*komposer, dreamweaver*);
- un **client web** pour contrôler le site en mode local (*opéra, IE, firefox*,…);
- un **client FTP** pour transférer les fichiers crées sur le serveur (*filezilla*) ;
- un **serveur distant** pour recevoir et gérer les fichiers et répondre aux requêtes.

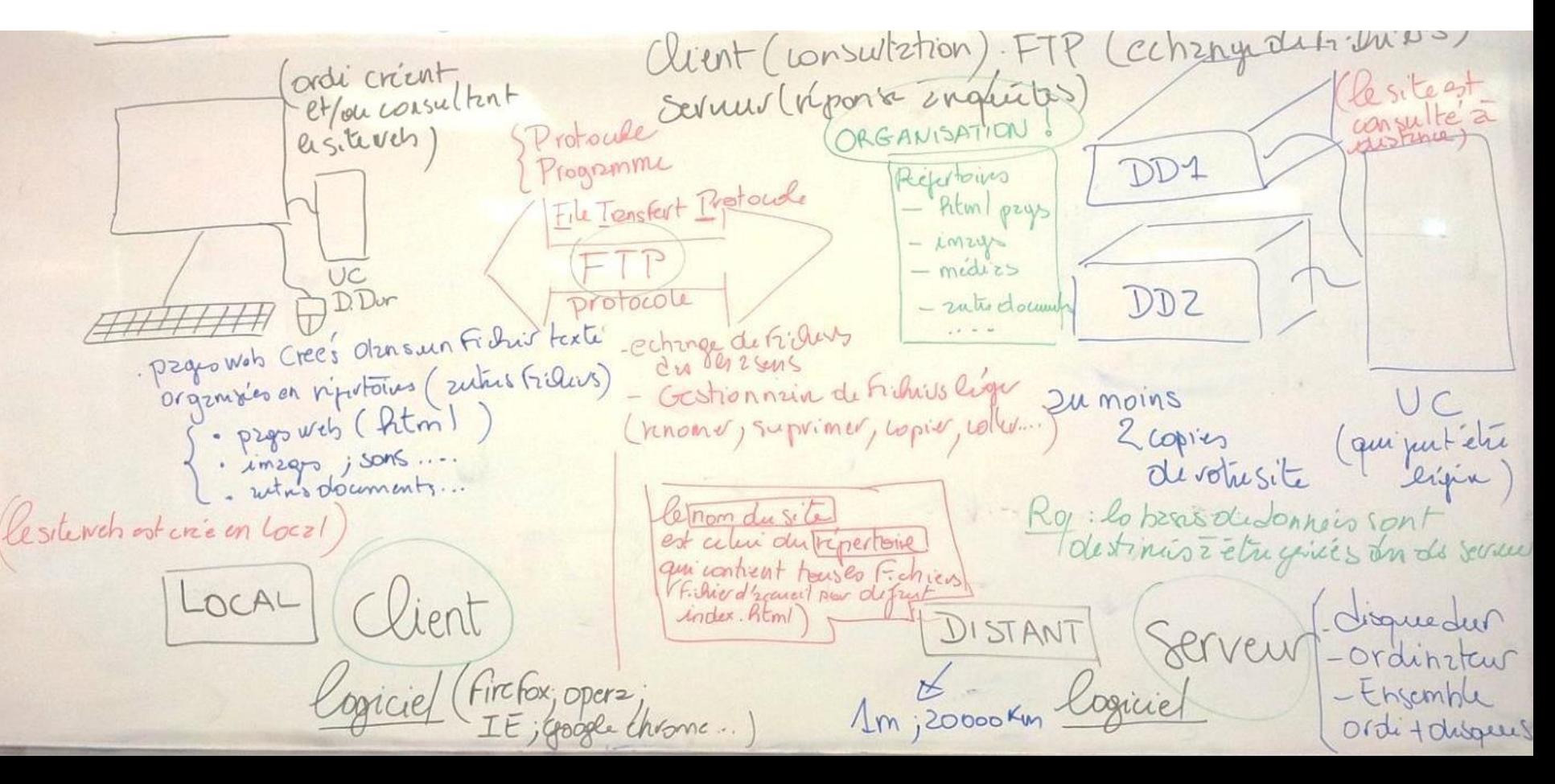